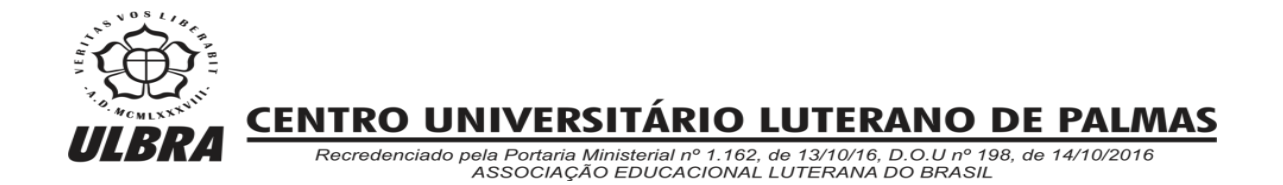

Lara Miranda Brito

## UTILIZAÇÃO DE VEÍCULO AÉREO NÃO TRIPULADO (VANT) NA IDENTIFICAÇÃO DE RESÍDUOS DE CONSTRUÇÃO CIVIL (RCC) E ÁREAS DE DISPOSIÇÃO **IRREGULARES**

Palmas – TO 2016

Lara Miranda Brito

## UTILIZAÇÃO DE VEÍCULO AÉREO NÃO TRIPULADO (VANT) NA IDENTIFICAÇÃO DE RESÍDUOS DE CONSTRUÇÃO CIVIL (RCC) E ÁREAS DE DISPOSIÇÃO IRREGULARES

Projeto de Pesquisa elaborado e apresentado como requisito parcial para aprovação na disciplina de Trabalho de Conclusão de Curso II (TCC II) do curso de bacharel em Engenharia Civil pelo Centro<br>Universitário Luterano de Palmas Universitário Luterano de (CEULP/ULBRA).

Orientador: Prof. Dênis Cardoso Parente

Palmas – TO 2016

Lara Miranda Brito

## UTILIZAÇÃO DE VEÍCULO AÉREO NÃO TRIPULADO (VANT) NA IDENTIFICAÇÃO DE RESÍDUOS DE CONSTRUÇÃO CIVIL (RCC) E ÁREAS DE DISPOSIÇÃO IRREGULARES

Projeto de Pesquisa elaborado e apresentado como requisito parcial para aprovação na disciplina de Trabalho de Conclusão de Curso II (TCC II) do curso de bacharel em Engenharia Civil pelo Centro Universitário Luterano de Palmas (CEULP/ULBRA).

Orientador: Prof. Dênis Cardoso Parente.

Aprovado em: \_\_\_\_\_/\_\_\_\_\_/\_\_\_\_\_\_\_

## BANCA EXAMINADORA

Prof. Esp. Dênis Cardoso Parente Centro Universitário Luterano de Palmas – CEULP

\_\_\_\_\_\_\_\_\_\_\_\_\_\_\_\_\_\_\_\_\_\_\_\_\_\_\_\_\_\_\_\_\_\_\_\_\_\_\_\_\_\_\_\_\_\_\_\_\_\_\_\_\_\_\_\_\_\_\_\_

Maria Carolina de Paula Estevam D'Oliveira Centro Universitário Luterano de Palmas – CEULP

\_\_\_\_\_\_\_\_\_\_\_\_\_\_\_\_\_\_\_\_\_\_\_\_\_\_\_\_\_\_\_\_\_\_\_\_\_\_\_\_\_\_\_\_\_\_\_\_\_\_\_\_\_\_\_\_\_\_\_\_

Prof. Dr. Eder Soares Pinto Centro Universitário Luterano de Palmas – CEULP

\_\_\_\_\_\_\_\_\_\_\_\_\_\_\_\_\_\_\_\_\_\_\_\_\_\_\_\_\_\_\_\_\_\_\_\_\_\_\_\_\_\_\_\_\_\_\_\_\_\_\_\_\_\_\_\_\_\_\_\_

Palmas – TO 2016

# **DEDICATÓRIA**

A Deus, o que seria de mim sem a fé que tenho nele. Graças e louvor dou a ti, pois tu és bom e eterna é a tua misericórdia.

## **AGRADECIMENTOS**

Em primeiro lugar agradeço a Deus, o criador e construtor da vida, sem ele nada disso se concretizaria. Obrigada meu Deus por ter me sustentado, renovando as minhas forças a cada dia no decorrer desta longa caminhada

Agradeço aos acertos, mas acima de tudo aos erros, pois foram através deles que me fortaleci na busca de tentar novamente.

No decorrer desta caminhada pude concluir que a realização de um sonho é o resultado da soma de força, foco e fé. Força para lutar contra as adversidades e barreiras impostas, foco quando se pensa em desistir e fé que tudo no final dará certo.

Mas é preciso de outros elementos primordiais, aqueles que Deus coloca nas nossas vidas para ser os nossos pilares e vigas de sustentação, em especial aos meus pais, Rosimar e Valdez, e ao meu irmão Juliano. O que seria de mim sem todo apoio e incentivo de vocês. Esta conquista é por vocês e para vocês.

Agradeço também ao meu namorado Lucas Eduardo pela paciência nos momentos em que quis desistir, sempre esteve lá para me acalmar, ajudar e dizer palavras de incentivo.

Agradeço ao professor e orientador Dênis Parente por ter concedido suporte necessário para a realização deste trabalho.

Ao Centro Universitário Luterano de Palmas e todo o seu corpo docente, que me oportunizaram a janela que hoje vislumbro um horizonte superior.

Aos demais familiares, amigos e colegas que me apoiaram e torceram por mim. Obrigada!

#### **RESUMO**

A construção civil é um dos grandes responsáveis pela deposição de resíduos sólidos nas áreas urbanas. Os resíduos sólidos são materiais, substâncias, objetos ou bens descartados resultantes de atividades humanas em sociedade, e sua destinação final se dá nos estados solido ou semissólido, bem como gases contidos em recipientes e líquidos cujas particularidades tornem inviável o seu lançamento na rede pública de esgotos ou em corpos d'águas. Os impactos ambientais causados por deposições irregulares são vários, sendo os de natureza sanitária e ambientais especialmente importantes. Devido a esta preocupação, visto que segundo a resolução 307 do CONAMA, é de responsabilidade do gerador a destinação adequada dos resíduos, neste estudo foi utilizado um novo equipamento denominado VANT (Veículo Aéreo não tripulado) para identificação destes resíduos dispostos em alguns pontos na cidade de Palmas-TO. A utilização do VANT pode ser feita para imagear áreas extensas por um determinado tempo. Com uma câmera acoplada no corpo do VANT foi feita uma captura de várias imagens ao longo do percurso traçado pela estação de base do VANT. Com estas imagens formou-se um mosaico ortorretificado utilizando o software Terra 2. Com o mosaico finalizado partiu-se para interpretação do mesmo e análise de suas propriedades. Para tanto concluiu-se através deste estudo que a utilização do VANT no quesito identificação de pontos de resíduos sólidos satisfaz aos objetivos proposto inicialmente.

Palavras chaves: Vant. RCC. Identificação.

## **ABSTRACT**

The construction is largely responsible for the formation of solid waste in urban areas. Solid wastes are materials, substances, objects or well disposed resulting from human activities in society. And your final destination is given in solid or semi-solid states, as well as gases and liquids in containers whose characteristics make it impossible to launch the public sewerage system or into bodies of water. The environmental impacts caused by irregular depositions are several, being especially important health and environmental nature. Because of this concern, since according to Resolution 307 of CONAMA, it is the generator responsibility proper disposal of waste. This study used a new device called UAV (Unmanned Air Vehicle) for the identification of these residues arranged in some places in the city of Palmas-TO. The use of UAVs can be made to image large areas for a certain time. With a camera attached in the UAV's body was made a capture multiple images along the path traced by the base station of the UAV. With these images formed a ortho-rectified using the Earth 2 software with the finished mosaic left to interpretation thereof and analysis of their properties. For this it is concluded by this study that the use of the UAV in the item identification waste points satisfies the objectives initially proposed.

Keywords: UAV. RCC. Identification.

# **LISTA DE ILUSTRAÇÕES**

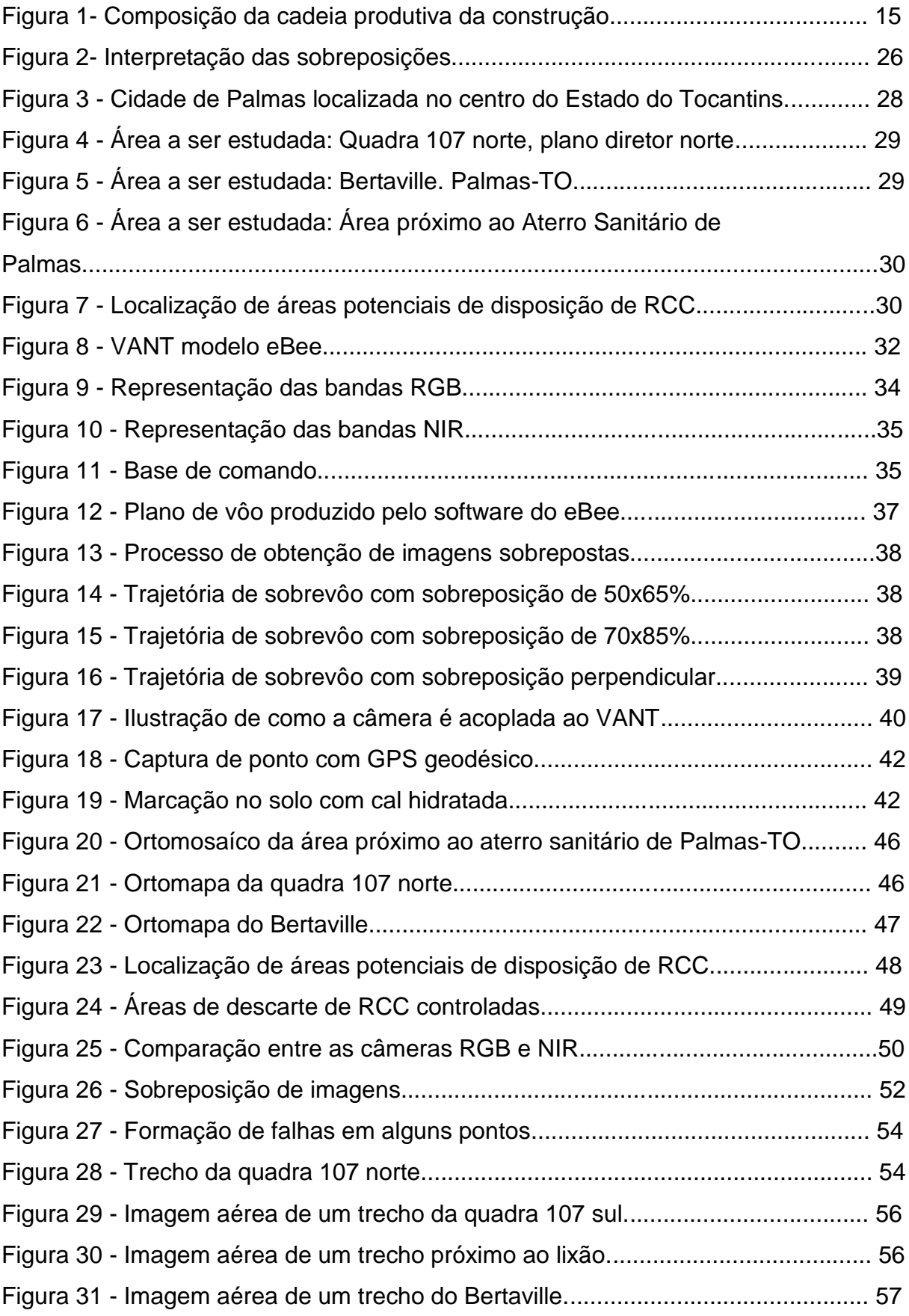

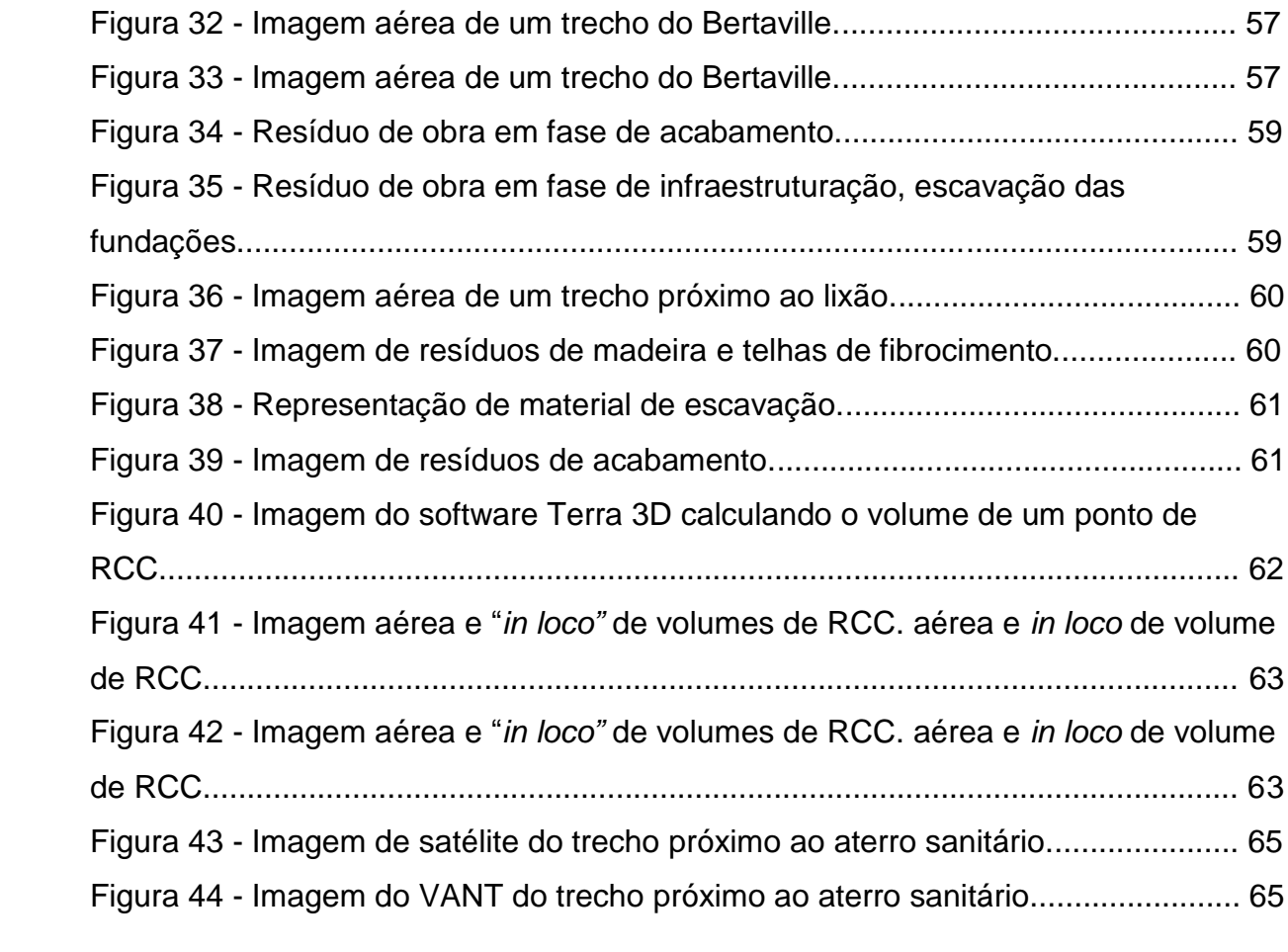

# **LISTA DE QUADROS**

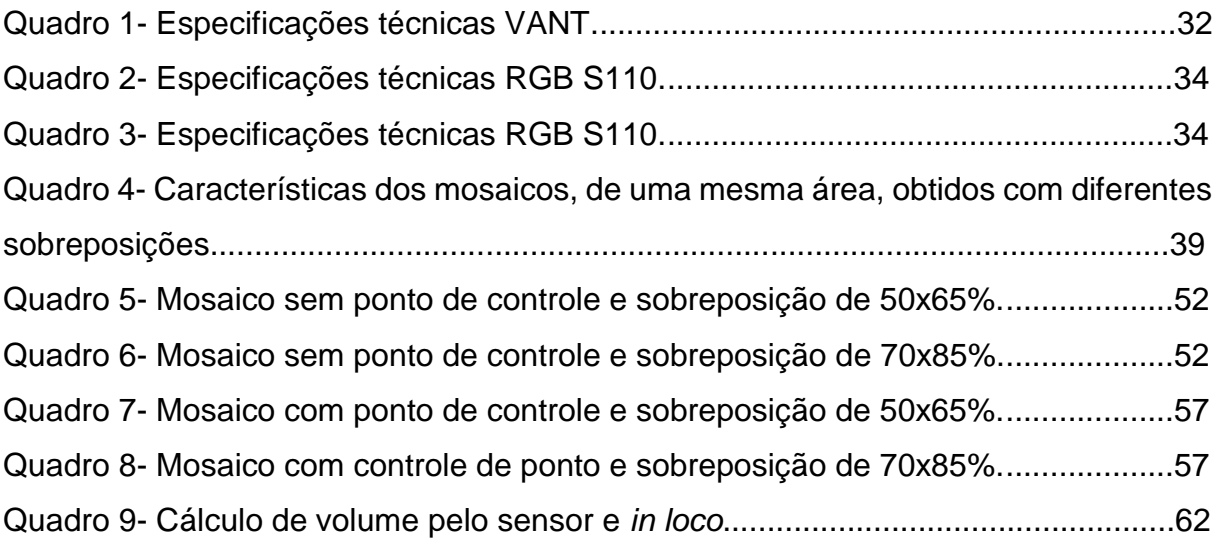

# **LISTA DE ABREVIATURAS E SIGLAS**

RCC Resíduos da Construção Civil VANT Veículo Aéreo Não Tripulado GNSS Global Navigation Satellite System SEDUMAH Secretaria de Desenvolvimento Urbano, Meio Ambiente e Habitação CONAMA Conselho Nacional do Meio Ambiente RSU Resíduos Sólidos Urbanos RCD Resíduos de Construção e Demolição RPA Remotely-Piloted Aircraft / Aeronave Remotamente Pilotada ISPRS International Society for Photogrammetry and *Remote Sensing* GPS Sistema de Posicionamento Global RTK (Real Time Kinetics - precisão relativa de centímetros)

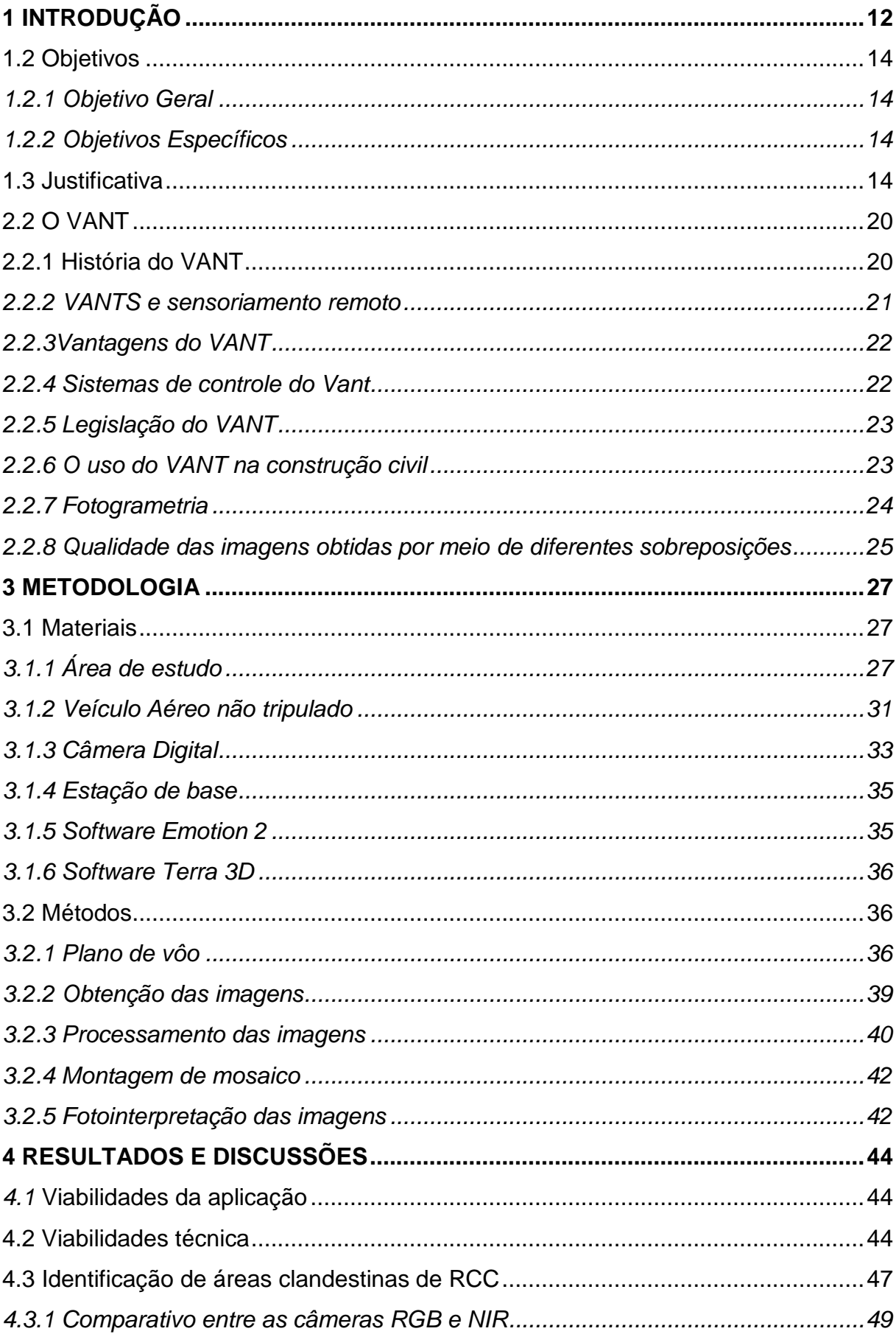

# **SUMÁRIO**

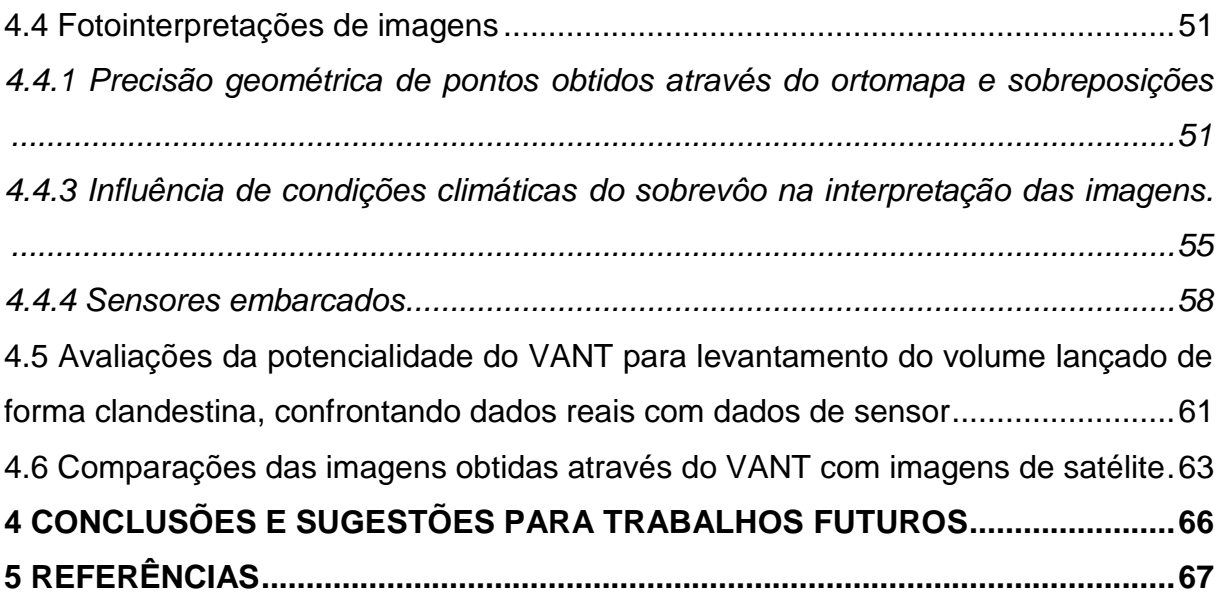

## <span id="page-13-0"></span>**1 INTRODUÇÃO**

É perceptível o aumento da preocupação com os impactos ambientais, principalmente os provenientes de construção civis devido ao grande e acelerado desenvolvimento urbano. A construção civil é um dos grandes responsáveis pela formação de resíduos sólidos nas áreas urbanas.

Conceitua-se resíduos da construção civil (RCC) aqueles que são provenientes de construções, reformas, reparos e demolições de obras de construção civil, e os resultantes da preparação e da escavação de terrenos (RESOLUÇÃO CONAMA Nº. 307/2002). Uma vez que estes resíduos são dispostos em locais inadequados, poderão trazer implicações ao meio ambiente.

A escassez de bota-fora (área destinada ao lançamento de resíduos sólidos não recicláveis e que sejam classificados como não perigosos) legalizado próximo das cidades torna o descarte de terra e entulho em geral cada vez mais oneroso nestas regiões. A grande maioria dos bota-foras são privativos, e o alto custo para se iniciar as atividades devido à enorme burocracia e custos de taxas torna cada vez menor a oferta de locais para descarga de rejeitos da construção civil. O que ocasiona os lançamentos em locais inadequados.

Neste trabalho procura-se desenvolver a identificação de alguns pontos de lançamento do RCC na cidade de Palmas-TO. Por ser uma cidade nova, possui um alto índice de construção civil, e ela é uma das principais atividades modificadoras do ambiente, consequentemente elevando o acumulo de resíduos sólidos.

Para lançamento do RCC a cidade conta com algumas áreas, onde uma delas são chácaras licenciadas pela prefeitura – SEDUMAH (Secretaria de Desenvolvimento Urbano, Meio Ambiente e Habitação) e outra um Aterro Sanitário Municipal. Mas, é visível áreas de descartes inapropriadas, principalmente em terrenos baldios.

Com base em outros trabalhos que foram analisados estes resíduos utilizando o sensoriamento remoto em nível orbital, nesta pesquisa foi utilizado para analisar e identificar estes RCC que são lançados em locais inadequados um equipamento chamado VANT (Veiculo aéreo não tripulado).

O VANT é um termo que identifica uma aeronave que pode voar sem tripulação, normalmente é projetado para atuar em circunstâncias arriscadas e periódicas em locais consideradas hostis ou de complicado acesso (FURTADO et al.,

2008). Ele pode ainda imagear áreas extensas por um longo tempo sem intervenção de um operador humano.

A utilização dos VANTS vem se expandindo em vários âmbitos desde o planejamento urbano à agricultura de precisão, porém, comprovações precisas da qualidade dos serviços oferecidos pelo equipamento ainda são escassas, abrindo assim uma oportunidade para se estudar e analisar o comportamento deste.

Segundo Silva (2015) este equipamento pode empregar vários tipos de câmeras e sensores, desde o visível até o termal. Afirma ainda que o mapeamento em alta resolução auxilia e permite nas tomadas de decisões para os profissionais de diversas áreas.

Apesar de estarem equipados com receptores de sinais GNSS (Global Navigation Satellite System), a aeronave não é capaz de realizar um vôo em trajetória retilínea, ou mesmo manter a altitude de vôo de forma precisa (ALVES JR. et al., 2014). As fotografias tendem a apresentar alguns problemas de escala, além de recobrimento lateral e longitudinal, devido à instabilidade de sua altitude (JÚNIOR. et al., 2014).

Para tanto é preciso uma ortorretificação das imagens, conforme PINTO e AMORIM (2011) afirmam, possibilitando que as mesmas possuam escala igual em todos os pontos, o que permite dizer que possuem a mesma propriedade geométrica que uma carta, isso é, passam a ter uma projeção ortogonal e não central. Em seguida se fez necessário para composição deste trabalho uma avaliação geométrica dos pontos, o cálculo de volume in loco e através do software de alguns pontos de RCC e uma análise sucinta dos mosaicos, interpretando as características fornecidas.

Este estudo justifica-se pela razão de averiguar a viabilidade do VANT em identificar por meio de imagens os pontos de lançamentos clandestinos de RCC e propor esta medida para o controle e monitoramento das principais áreas de emissão.

São importantes para reforçar as relações a serem encontradas na [pesquisa,](http://pt.shvoong.com/tags/pesquisa/) estimulam o pensamento sobre as implicações de uma descoberta apoiada ou rejeitada e são úteis para testar a significância estatística.

#### **1.1Problema de Pesquisa**

Seria possível por meio da geração de ortomosaico de imagens aéreas obtidas por VANTs, identificar pontos clandestinos de lançamento de RCC.

## <span id="page-15-0"></span>**1.2 Objetivos**

## <span id="page-15-1"></span>*1.2.1 Objetivo Geral*

Analisar e identificar os pontos de lançamento de resíduos sólidos de construção civil em meio urbano por meio de ortoimagens obtidas com VANT.

## <span id="page-15-2"></span>*1.2.2 Objetivos Específicos*

•Confrontar pontos de lançamentos de resíduos identificados por meio das imagens de sensores RGB e NIR com pontos cadastrados no banco de dados da prefeitura do município;

•Avaliar a precisão geométrica de pontos obtidos por meio do ortomapa;

•Avaliar a potencialidade da tecnologia VANT na identificação de pontos e levantamento do volume lançado de forma clandestina, confrontando dados reais com dados de sensor;

## <span id="page-15-3"></span>**1.3 Justificativa**

Muito embora os usos civis e científicos ainda sejam insipientes no Brasil, a prática de utilização da tecnologia de sensoriamento remoto por VANTs para obtenção de imagens aéreas para os mais diversos fins, como uso e ocupação do solo, planejamento urbano, monitoramento de unidades de conservação e avaliação de impacto ambiental, tem despontado recentemente.

Associadas a essa carência de estudos científicos desenvolvidos, vantagens como mobilidade na aquisição de imagens, mesmo frente às adversidades temporais e treinamento rápido e incisivo, quando comparado com o sensoriamento remoto orbital, acabam por justificar a utilização para a identificação de pontos clandestinos de lançamento de RCC

## **2 REFERENCIAL TEÓRICO**

Este item tem como intuito abordar os diversos temas envolvidos nesta pesquisa. Descrever a classificação dos resíduos sólidos, como a construção civil é responsável por boa parte deste, a obrigação do gerador quanto à destinação deste material perante as normas vigentes, a história do VANT, como ele surgiu, a aeronave e o quesito de sensoriamento remoto, a funcionalidade dele para a época de sua criação e como ele se desencadeou para os dias atuais.

## **2.1 Resíduos sólidos da construção civil**

### **2.1.1 Construção civil**

A Construção civil é destaque na economia nacional, a cadeia produtiva, também denominada construbusiness, engloba setores que vão desde a extração da matéria-prima e consequente produção dos materiais até a execução da construção em si, sendo que o setor que mais se destaca pela geração de empregos, renda e pela dimensão é o da construção. (CABRAL e MOREIRA, 2011)

Conforme detalhado na Figura 1, somente no ano de 2014, a construção correspondia 65,2% de toda a cadeia produtiva.

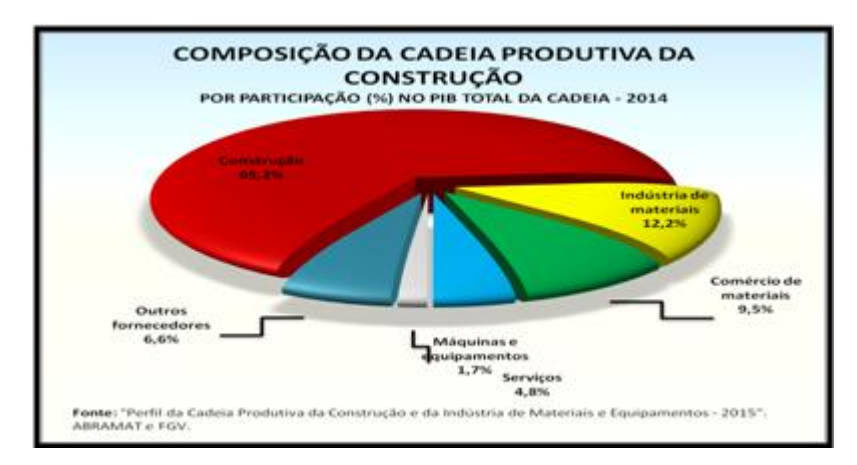

**Figura 1.** Composição da cadeia produtiva da construção. Fonte: Câmara Brasileira da indústria da construção (2016).

Souza (2005) afirma que ao se fazer um balanço a respeito da quantidade total de materiais necessária para a produção de 1 metro quadrado de edifício, não é difícil superar-se a cifra de 1.000 kg; em outras palavras, pode-se dizer grosseiramente, que em 1 metro quadrado de construção tem-se algo próximo de 1 tonelada de materiais.

Existe uma fração do mercado de construção, muitas vezes denominado mercado informal, abrangendo construções novas, mas também as reformas (desde as significativas até aquelas de pequeno porte), que, embora do tipo "formiguinhas" quando se olha cada uma das intervenções, é extremamente significativa em conjunto (maior que a construção dita formal). (SOUZA, 2005)

Considerando que a construção civil é uma grande responsável pela produção, ela é trazida como a principal geradora de resíduos sólidos.

## **2.1.2 Resíduos sólidos**

Os resíduos sólidos é todo e qualquer tipo de material, substância, objeto ou bem descartado resultante de atividades humanas em sociedade, a cuja destinação final se procede, se propõe proceder ou se está obrigado a proceder, nos estados solido ou semissólido, bem como gases contidos em recipientes e líquidos cujas particularidades tornem inviável o seu lançamento na rede pública de esgotos ou em corpos d'águas, ou exijam para isso soluções técnica ou economicamente inviável em face da melhor tecnologia disponível conforme a lei Nº 12.305 (2010).

A lei ainda prevê que é responsabilidade compartilhada pelo ciclo de vida dos produtos: conjunto de atribuições individualizadas e encadeadas dos fabricantes, importadores, distribuidores e comerciantes, dos consumidores e dos titulares dos serviços públicos de limpeza urbana e de manejo dos resíduos sólidos, para minimizar o volume de resíduos sólidos e rejeitos gerados, bem como para reduzir os impactos causados à saúde humana e a qualidade ambiental decorrentes do ciclo de vida dos produtos.

A Lei 12.305 (2010) dita que os resíduos são classificados quanto à sua origem e sua periculosidade:

 Origem: resíduos domiciliares, limpeza urbana, sólidos urbanos, de estabelecimentos comerciais e prestadores de serviços, dos serviços publicados de saneamento básico, industriais, serviço de saúde, da construção civil, agrossilvopastoris, de transportes e mineração.

Periculosidade: resíduos perigosos e não perigosos.

Como este estudo deseja-se apontar a identificação de RCC, far-se-á somente a caracterização e classificação deste.

## *2.1.3 Classificação dos RCC*

O CONAMA por meio da resolução Nº 307 (2002) caracteriza os resíduos da construção civil como os oriundos de construções, reformas, reparos e demolições de obras de construção civil, e os resultantes da preparação e da escavação de terrenos, tais como: tijolos, blocos cerâmicos, concreto em geral, solos, rochas, metais, resinas, colas, tintas, madeiras e compensados, forros, argamassa, gesso, telhas, pavimento asfáltico, vidros, plásticos, tubulações, fiação elétrica etc., comumente chamados de entulhos de obras, caliça ou metralha.

Os resíduos da construção civil de acordo com o CONAMA deverão ser classificados da seguinte forma:

> Classe A - são os resíduos reutilizáveis ou recicláveis como agregados, tais como: a) de construção, demolição, reformas e reparos de pavimentação e de outras obras de infraestrutura, inclusive solos provenientes de terraplanagem; b) de construção, demolição, reformas e reparos de edificações: componentes cerâmicos (tijolos, blocos, telhas, placas de revestimento etc.), argamassa e concreto; c) de processo de fabricação e/ou demolição de peças pré-moldadas em concreto (blocos, tubos, meio-fios etc.) produzidas nos canteiros de obras; Classe B - são os resíduos recicláveis para outras destinações, tais como plásticos, papel, papelão, metais, vidros, madeiras, embalagens vazias de tintas imobiliárias e gesso; Classe C - são os resíduos para os quais não foram desenvolvidas tecnologias ou aplicações economicamente viáveis que permitam a sua reciclagem ou recuperação; Classe D - são resíduos perigosos oriundos do processo de construção, tais como tintas, solventes, óleos e outros ou aqueles contaminados ou prejudiciais à saúde oriundos de demolições, reformas e reparos de clínicas radiológicas, instalações industriais e outros bem como telhas e demais objetos e materiais que contenham amianto ou outros produtos nocivos à saúde.

#### **2.1.4 O Gerenciamento dos RCC**

Tada (2009) descreve os resíduos sólidos urbanos (RSU) em uma forma de ações com ordem decrescente, que seriam: a redução na fonte, o reaproveitamento, o tratamento e a disposição final. Essa ordem ela pode e deve ser utilizada para os RCCs.

Utilizando avanços tecnológicos, operacionais e buscando a viabilidade econômica de insumos pode-se ter uma redução significativa. Se tratando do segundo item, o reaproveitamento, pode ser inserido a política de reutilização, reciclagem e recuperação dos materiais. E por último na disposição final tem-se a responsabilidade de descarte e lançamento em locais apropriados.

O conhecimento de ter-se que adotar técnicas para redução dos materiais provenientes das variadas obras deve ser conhecido pelos geradores das mesmas. Mesmo com todas as leis que regulam o gerenciamento e destinação, muitas vezes esses dejetos são dispostos em locais indevidos.

O quadro mais comumente encontrado nos municípios de médio e grande porte é a adequada disposição dos grandes volumes de RCD (Resíduos de construção e demolição) em aterros de inertes, também denominados de "bota-foras". Constitui o problema mais significativo na destinação dessa parcela dos resíduos o inexorável e rápido esgotamento das áreas designadas para disposição (PINTO, 1999).

Pinto (1999), descreve que os bota-foras são áreas de pequeno e grande porte, privadas ou públicas, que vão sendo designadas oficial ou oficiosamente para a recepção dos RCD e outros resíduos sólidos inertes.

Embora o método mais utilizado seja o lançamento em "bota-foras" a resolução Nº 307 do CONAMA (2002) relata que os resíduos da construção civil não poderão ser dispostos em aterros de resíduos sólidos urbanos, em áreas de "bota fora", em encostas, corpos d'água, lotes vagos e em áreas protegidas por Lei. Ela conduz o gerador as diretrizes para a destinação deste material, que é descrita a seguir:

> Triagem do material. Os de classe A deverão ser reutilizados ou reciclados na forma de agregados ou encaminhados a aterro de resíduos classe A de reservação de material para usos futuros; Classe B deverão ser reutilizados, reciclados ou encaminhados a áreas de armazenamento temporário, sendo dispostos de modo a permitir a sua utilização ou reciclagem

futura; Classe C deve ser armazenados, transportados e destinados em conformidade com as normas técnicas específicas.Classe D deverão ser armazenados, transportados e destinados em conformidade com as normas técnicas específicas.

#### **2.1.5 RCC e seus impactos ambientais**

Ferreira (2013) aponta que segundo o conceito clássico e legal definido pela Resolução CONAMA n° 01/86, o impacto ambiental é definido como: "qualquer alteração das propriedades físicas, químicas e biológicas do meio ambiente, causada por qualquer forma de matéria ou energia resultante das atividades humanas". Desperdiçar materiais significa desperdiçar recursos naturais, o que coloca a indústria da construção civil no centro das discussões na busca pela incorporação da sustentabilidade em suas atividades.

Nunes e Mahler (2015) mencionam que em sua grande maioria os RCC são resíduos inertes, de baixa periculosidade, cujos impactos ambientais originam-se basicamente do expressivo volume gerado e da sua disposição ilegal em locais não adequados, tais como ruas, calçadas, terrenos baldios, encostas, leitos de córregos e rios, etc. A prática de deposição ilegal é observada frequentemente em quase todas as cidades brasileiras.

Os impactos ambientais causados por deposições irregulares são vários, sendo os de natureza sanitária e ambientais especialmente importantes. Segundo Maia e Gaia (2012) são eles: O comprometimento da paisagem; O trafego de pedestres e de veículos; A drenagem urbana; A atração de resíduos não inertes, focos de proliferação de vetores de doenças, entre outros; Redução da vida útil do aterro com a inclusão de materiais que não necessitam de estruturas especiais como os sistemas de drenagem de gases e líquidos percolados (PINTO, 2011); As atividades sociais e econômicas; A biota; As condições estéticas e sanitárias do meio ambiente; A qualidade dos recursos ambientais. As áreas onde ocorrem deposições irregulares servem de atrativo a vetores de interesse sanitário, os quais teriam assim acesso a proteção, alimento e água. Dentre esses vetores, deve ser dada alguma evidência ao mosquito Aedes egypti, transmissor da dengue, zika vírus e chikungunya que necessita de água parada para se reproduzir. (MAIA, 2012).

#### <span id="page-21-0"></span>**2.2 O VANT**

### <span id="page-21-1"></span>**2.2.1 História do VANT**

Furtado (2008) afirma que o VANT é um termo genérico usado para uma aeronave que normalmente é projetada para atender a algumas especificidades, como: não há necessidade de tripulação, usada para situações perigosas de forma repetitiva e em lugares em que não há facilidade de acesso.

O conceito de se criar um elemento voador não tripulado é antigo, e surgiu antes mesmo de vôos tripulados. Longhitano (2010) diz que a construção de aeronaves não tripuladas para várias aplicações surgiu, primeiramente, das necessidades militares, visando à execução de missões aéreas que ofereciam risco a vida humana.

Embora os VANTs forem difundidos há um tempo ele se tornou uma tecnologia de difícil acesso pelo seu elevado custo, o que tornava inviável o aprofundamento em pesquisas que não fossem para fins militares.

No Brasil, os primeiros relatos de VANT's ocorreram na década de 80, quando o Centro Técnico Aeroespacial (CTA) desenvolveu o projeto Acauã.

Apesar de estar muito longe do número de projetos e de quantidade de soluções na área se comparado aos Estados Unidos, os investimentos em desenvolvimento de tecnologias VANTs iniciaram mais na última década, mas nos últimos anos os projetos tem sido agravante nos desenvolvimento de VANTS.

Longhitano (2010) afirma que o emprego de VANTs ainda tem se voltado geralmente para áreas de inteligência militar e segurança pública, envolvendo atividades de espionagem, monitoramento de fronteiras, apoio em missões de equipes terrestres, reconhecimento de terreno e obtenção de informações de territórios inimigos ou hostis. O sensoriamento remoto é fundamental para as finalidades referidas.

Furtado (2008) afirma que atualmente existe uma gama variada de VANTs, ganhando ênfase na esfera civil e tornando-se uma opção adequada no cenário comercial atual.

O VANT pode ser encontrado em tamanhos variados, pode ser leve e portátil, com capacidade de carga de alguns gramas a uma tonelada. A decolagem de um VANT pode ser realizada, entre outras formas, por lançamento manual, lançamento vertical, com corrida até obter a velocidade suficiente para o vôo ou acoplado a um carro ou outro veículo terrestre para impulso inicial. O pouso pode ser feito utilizando ou não trem de pouso, além de existirem soluções com paraquedas, redes ou ganchos que suavizam a aterrissagem.

A busca por matérias prima mais acessível de baixo custo e a necessidade da utilização em outras áreas tornou estes equipamentos mais acessíveis.

Segundo Júnior (2015) com uma enorme carência de mapas atualizados em grandes escalas de representação, juntamente com o baixo custo quando comparado aos tradicionais levantamentos aerofotogramétricos, estes equipamentos ganham destaque e a preferência dentre os profissionais de geotecnologias. Afirma ainda que a facilidade na obtenção de imagens de alta resolução com este baixo custo e alta resolução temporal propicia o serviço dessas aeronaves nas mais variadas aplicações, como por exemplo, na realização de monitoramentos sistemáticos de áreas susceptíveis a desastres naturais, no planejamento urbano e a agricultura de precisão.

## <span id="page-22-0"></span>*2.2.2 VANTS e sensoriamento remoto*

Existe a necessidade de representar áreas terrestres, e estas áreas podem ser obtidas diretamente ou indiretamente, a campo ou por sensoriamento remoto.

Segundo Bittencourt (2010) as fotografias aéreas foram o primeiro método de sensoriamento remoto a ser utilizado, tanto é assim, que a "fotogrametria" e a "fotointerpretação" são termos muito anteriores ao termo "sensoriamento remoto" propriamente dito.

Com o sensoriamento remoto pode-se obter informações recentes, assemelhando-se ao levantamento diretamente em campo, entretanto, tem-se a possibilidade de amostrar áreas mais rapidamente (LONGHITANO, 2010).

No sensoriamento remoto tendo em vista a distância do sensor em relação à superfície da Terra pode-se classificar em 3 níveis de altitude, orbital (sensores a bordo de satélites artificiais), aéreo (sensores a bordo de aeronaves) e o de campo/laboratório (sensores implantados em superfície terrestres) (FLORENZANO, 2002). Concluindo assim que o objeto desta pesquisa (VANT) é considerado no nível aéreo.

#### <span id="page-23-0"></span>*2.2.3 Vantagens do VANT*

A praticidade juntamente com o baixo custo são as principais características, pois os levantamentos oferecem a possibilidade de uma resolução temporal totalmente flexível, considerando-se que podem ser realizados vários vôos em momentos diferentes da mesma área e são considerados mais baratos que aerolevantamentos por veículos aéreos tripulados. Além do mais, é possível obter imagens aéreas de alta resolução espacial, livre de interferência de obstáculos atmosféricos como nebulosidade e gazes. As imagens podem ser obtidas com alto grau de sobreposição, o que possibilita visão estereoscópica. Entende-se que estereoscópia é percepção tridimensional induzida dos objetos a partir de duas imagens planas de uma mesma cena, tomadas de posições diferentes.

Outra vantagem da aeronave é a realização de vôos em operações de maior risco, sem comprometer a vida humana, vôos em altitudes muito baixas e ainda sobrevoar áreas inacessíveis como: floresta densa, planície de inundações, zonas montanhosas e desertas.

Os VANTs oferecem ainda imagens em tempo real podendo enviá-las a estação de base. Este procedimento permite avaliar a qualidade dos dados, e desta forma efetuar novamente o procedimento para melhorar os resultados.

## <span id="page-23-1"></span>*2.2.4 Sistemas de controle do Vant*

Souza (1999) relata que os sistemas com VANTs são classificados conforme o seu o nível de complexidade: Tipo I, os vôos são controlados com visada direta da aeronave utilizando rádios convencionais. São utilizados aeromodelos convencionais equipados com câmeras fotográficas ou de vídeo, possuem funcionalidade mínima, menor custo e maior facilidade de implantação; Tipo II, os vôos são controlados sem visada direta, através de um computador que recebe imagem da aeronave em tempo real. A aeronave deve estar equipada com instrumentos de bordo para que seja possível pilotar e obter fotografias aéreas com referência geográficas; Tipo III, os vôos são autônomos com pequena ou nenhuma interferência do piloto. Estes são iguais aos sistemas do tipo II, porem com equipamentos e software adicionais para permitir o vôo autônomo.

#### <span id="page-24-0"></span>*2.2.5 Legislação do VANT*

O Brasil vem a utilizar o VANT 11 anos depois do início dos primeiros testes por parte dos EUA e Israel. Isso ocorre em 2007 com o nascimento do "Carcará", por parte da Marinha. Em 2010 a nova tecnologia já estava difundida no Brasil: a Polícia Federal passa a utilizar os drones. Neste mesmo ano o Departamento de Controle do Espaço Aéreo divulga uma circular para atender o tema, a "AIC N 21/10 – VEÍCULOS AÉREOS NÃO TRIPULADOS". Através desta, regulamentam-se informações e parâmetros para o uso de drones no espaço aéreo brasileiro, reforçando a importância da normatização da questão, uma vez que três anos depois já se observavam mais de 200 drones em operação no Brasil, vale lembrar que este número refere-se apenas a ferramentas utilizadas por civis.

Segundo PEGORADO (2013) o controle de Tráfego Aéreo Brasileiro (CTA) ainda não está devidamente apto para a utilização dos VANTs. Além da legislação a respeito da aplicação, é necessário o uso de meios computacionais e treinamentos ajustados para os controladores de tráfego aéreo e pilotos. É preciso que a estação de controle do VANT tenha uma comunicação com as estações tradicionais. Para se ter controle entre as tripuladas e não tripuladas.

#### <span id="page-24-1"></span>*2.2.6 O uso do VANT na construção civil*

Dentre as vantagens oferecidas estão o mapeamento da área onde o projeto será realizado, avaliação de viabilidade e geração de pré-projetos, acompanhamento da evolução da obra com documentação fotográfica, em inspeções, como em estruturas altas onde pessoas não poderiam acessar.

Além de câmeras fotográficas e de vídeo em alta resolução, eles podem utilizar outros sensores de captação de informação como, por exemplo, um sensor termal. O mesmo poderia ser utilizado na inspeção de equipamentos e estruturas. Caso o operador detecte pontos com excesso de calor, ele pode tomar uma ação corretiva para sanar algum possível defeito da estrutura ou do equipamento utilizado (DELAMURA, 2015).

Ainda segundo Delamura (2015) a economia de tempo, dinheiro e a maior segurança para os funcionários também são questões importantes para esse mercado. Podendo dizer que enquanto uma equipe de topografia poderia levar

semanas para levantar uma área de 100 hectares, dependendo do grau de detalhamento, um drone pode sobrevoar esta área em menos de meia hora. A segurança também é outro ponto chave, o mapeamento remoto e a possibilidade de inspeção remota evita a necessidade de funcionários acessarem locais perigosos de uma obra. Muitas vezes a documentação fotográfica aérea, mesmo em obras pequenas, era feita com aeronaves tripuladas ou helicópteros, o que aumentava o custo. Com os VANTs é possível reduzir custos com logística e combustível.

### <span id="page-25-0"></span>*2.2.7 Fotogrametria*

A fotogrametria nada mais é que a extração de medidas de objetos através de uma imagem (PALERMO, 2013).

A *International Society for Photogrammetry and Remote Sensing* (ISPRS) afirma que a fotogrametria e o sensoriamento remoto são a arte, ciência e tecnologia para obtenção de informações confiáveis a partir de imagens.

Com o avanço da fotogrametria as imagens se tornaram mais precisas, o que antes dependia de equipamentos analógicos hoje são praticamente todos digitais.

A sociedade em modernização encontrava muitos problemas para fotografar nas décadas finais do século XX: os papéis fotográficos instantâneos eram caros, as fotografias não eram de alta qualidade e não permitiam reprodução. Os filmes em negativo demoravam a serem revelados, dependiam de investimento tanto para aquisição do filme quanto para revelação e nestes dois modos de fotografar existia o risco de ocorrer algum erro na hora de bater a foto, perdendo assim tanto o dinheiro quanto a fotografia. É neste contexto que surge a fotografia digital. As primeiras imagens digitais vêm da Guerra fria, do programa espacial norte americano (CORRÊA, 2008).

Segundo Corrêa (2008), a câmera digital não utiliza processos químicos na captura de imagens. A luz, ao passar pela lente, é registrada em um sensor e armazenada em um cartão de memória. As imagens em formato digital são formadas em pixels, com resolução maior ou menor, dependendo das configurações e qualidade da câmera. Depois de tiradas, as fotos podem ser enviadas (através de um cabo ou pelo próprio cartão de memória) e visualizadas em um computador ou algum outro dispositivo eletrônico. A câmera digital para obtenção das imagens utilizada neste trabalho segue essas características.

A projeção de uma fotografia é dita ser em perspectiva uma vez que os raios de luz que definem um objeto no plano da imagem se cruzam em um ponto, o centro perspectivo. Considerando uma fotografia aérea, a projeção perspectiva ocasiona o efeito do deslocamento do relevo, em que pontos com mesma posição planimétrica, mas com diferente altimetria, são representados em posições diferentes (PALERMO, 2013).

A ortofoto é uma imagem gerada a partir de uma fotografia em perspectiva em que foram eliminados os deslocamentos devido à inclinação e ao relevo. No entanto ocorrem variações em escala e na posição planimétrica dos pontos. Para a representação correta da planimetria em uma fotografia, esta precisa ser retificada através da utilização de um MDT (Modelo Digital de Terreno).

### <span id="page-26-0"></span>*2.2.8 Qualidade das imagens obtidas através de diferentes sobreposições*

Se o objetivo da cobertura é o mapeamento da região, as linhas de vôo são planejadas com um espaçamento lateral tal que se obtenha uma área comum entre as faixas em torno de 25%. Estas áreas comuns, resultantes da superposição entre faixas no sentido transversal à direção do vôo, são denominadas de Recobrimento Lateral ou Transversal. Cada fotografia tomada ao longo de uma linha de vôo cobre uma área que se superpõe à área coberta pela fotografia anterior em aproximadamente 60%. Esta superposição entre áreas fotografadas consecutivamente é denominada de Recobrimento Longitudinal. No caso de uma cobertura aerofotogramétrica cuja finalidade é a obtenção de ortofotos, a taxa de recobrimento longitudinal é de 80%.

Os recobrimentos longitudinais e transversais têm como objetivo básico o estabelecimento de pontos fotogramétricos de apoio de posições comuns em duas fotos consecutivas para uso na interpretação. Abaixo está representado pela imagem 2 como se dá a sobreposição.

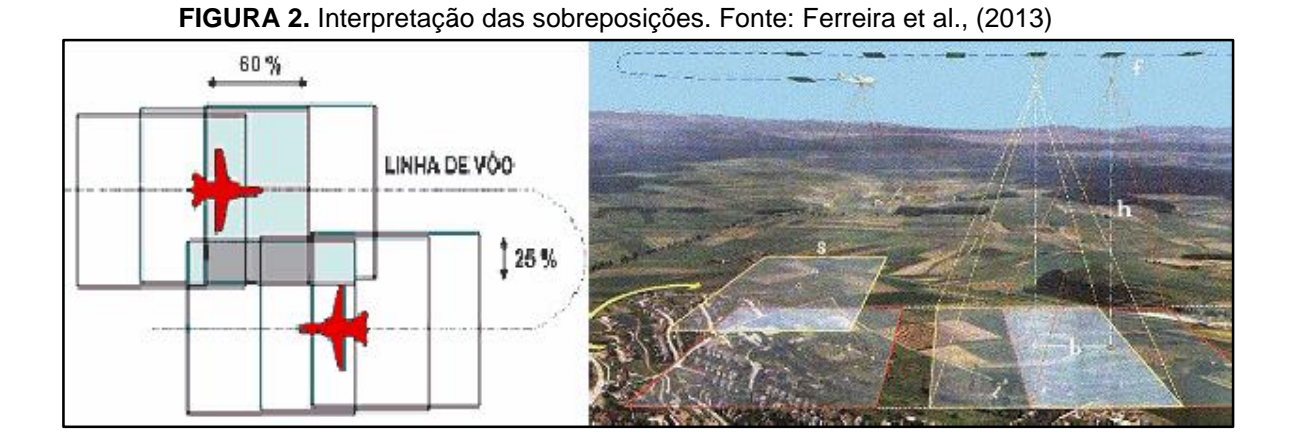

Desta forma garantir um alto nível de sobreposições de toda região imageada é fundamental. Segundo Ferreira et al., (2013) quanto maior for a sobreposição entre as imagens, mais densa será a nuvem de pontos, o que favorece a obtenção de mosaicos e modelos de superfície mais precisos.

Aumentando os valores de sobreposição longitudinal o número de fotos tiradas irá aumentar uma vez que a área coberta entre essas fotos será maior, porém não afetará o tempo de vôo do aparelho. Somente o intervalo de tempo entre os disparos de fotos será diminuído. Já o aumento de sobreposição lateral poderá interferir no tempo de vôo, uma vez que o número de trajetórias feitas poderá ser maior.

#### <span id="page-28-0"></span>**3 METODOLOGIA**

Este item teve como objetivo apresentar os critérios adotados para a realização desta pesquisa, os métodos e técnicas selecionados.

A questão da utilização da tecnologia dos VANT em vários aspectos ainda é uma incógnita. A necessidade de inserção dessa nova tecnologia nas atividades de identificação de pontos de lançamentos de resíduos sólidos da construção civil requer a análise de diversos fatores, tais como a análise de cenários, a absorção de conhecimento teórico e prático e a captação de experiências externas.

Dessa maneira, quanto aos objetivos gerais, optou-se pela realização de uma pesquisa aplicada, que segundo Gerhardt e Silveira (2009) objetiva gerar conhecimentos para aplicação prática, dirigidos a solução de problemas específicos, envolvendo verdades e interesses locais. Não há como comprovar os efeitos do objeto do estudo dentro da organização aérea, em virtude do seu caráter de novidade. Como forma de contemplar os diversos aspectos do tema estudado, optou-se por essa classificação de pesquisa.

Inicialmente buscou-se o levantamento por meio de pesquisa bibliográfica. "A pesquisa bibliográfica é feita a partir do levantamento de referências teóricas já analisadas, e publicadas por meios escritos e eletrônicos, como livros, artigos científicos, páginas de web sites e experimental" (Gerhardt e Silveira, 2009). Na caracterização do objeto de estudo foram evidenciados todos os aspectos teóricos e os estudos sobre o VANT.

Classificada o tipo de pesquisa, foi necessário identificar os tipos de materiais, equipamentos e métodos que foram utilizados.

## <span id="page-28-1"></span>**3.1 Materiais**

## <span id="page-28-2"></span>*3.1.1 Área de estudo*

O município de Palmas, cenário para o desenvolvimento da pesquisa, está localizado na região central do Tocantins, norte do Brasil (Figura 3). À margem direita do rio Tocantins, a cidade possui 249.019 habitantes, área de 2.218,94 km², o que correspondente a 0,79% do Território Estadual. Limita-se ao norte com os municípios de Aparecida do Rio Negro, Novo Acordo, Lajeado, Tocantínia e Miracema do Tocantins, ao sul com Monte do Carmo e Porto Nacional, ao leste com os municípios de Santa Tereza e Novo Acordo e a oeste com Porto Nacional e Miracema do Tocantins; conforme figura 3.

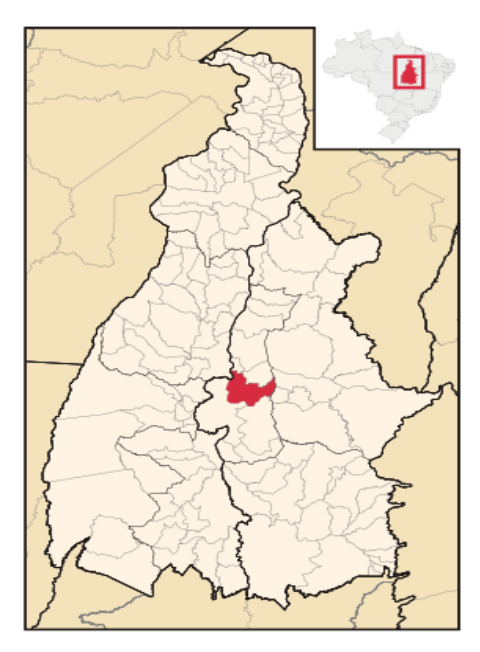

**FIGURA 3.**Cidade de Palmas localizada no centro do Estado do Tocantins. Fonte: <https://pt.wikipedia.org/wiki/Palmas>

No plano diretor de Palmas a área urbana tem limites bem definidos e apresenta forte identidade paisagística, compreendendo um faixa de terra com baixa declividade que se estende por uma distância média de 15 km entre a margem direita do Rio Tocantins, atual lago artificial, e a encosta da Serra do Lajeado. A margem do reservatório e a serra estão alinhadas paralelamente no sentido norte-sul.

Como parcelas amostrais foram sobrevoadas três áreas, uma no plano diretor sul, outra no norte e uma fora do plano diretor, que estão representadas nas figura 4, 5 e 6.

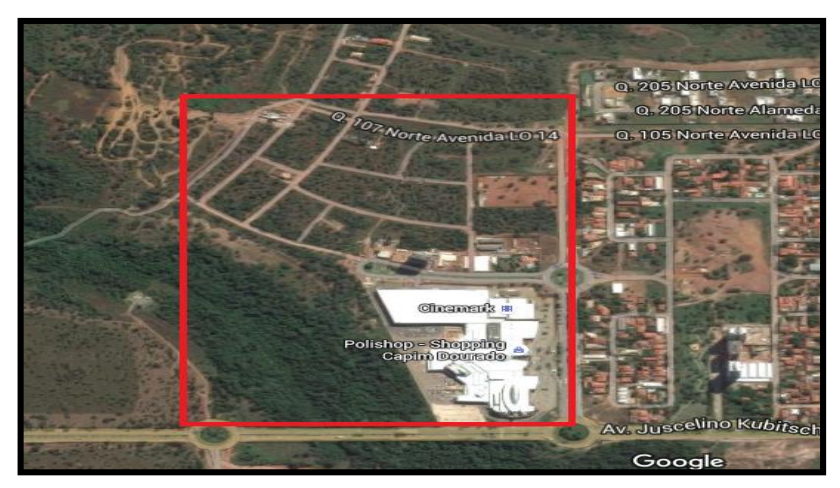

**Figura 4.** Área a ser estudada: Quadra 107 norte, plano diretor norte. Palmas-TO. Fonte: <https://www.google.com.br/maps/@-10.1791366,-48.344897,1509m/data=!3m1!1e3>

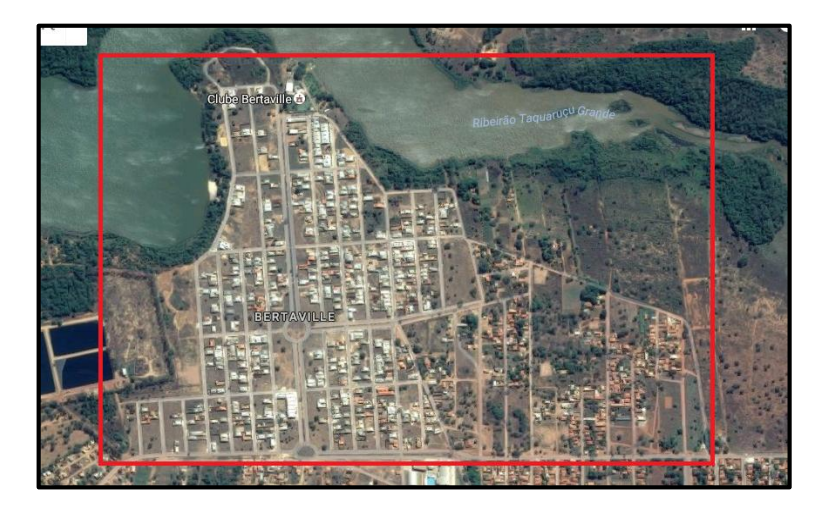

Figura 5. Área a ser estudada: Bertaville. Palmas-TO. Fonte: [https://www.google.com.br/maps/@-](https://www.google.com.br/maps/@-10.3400833,-48.28473681,1518m/data=!3m1!1e3) [10.3400833,-48.28473681,1518m/data=!3m1!1e3](https://www.google.com.br/maps/@-10.3400833,-48.28473681,1518m/data=!3m1!1e3)

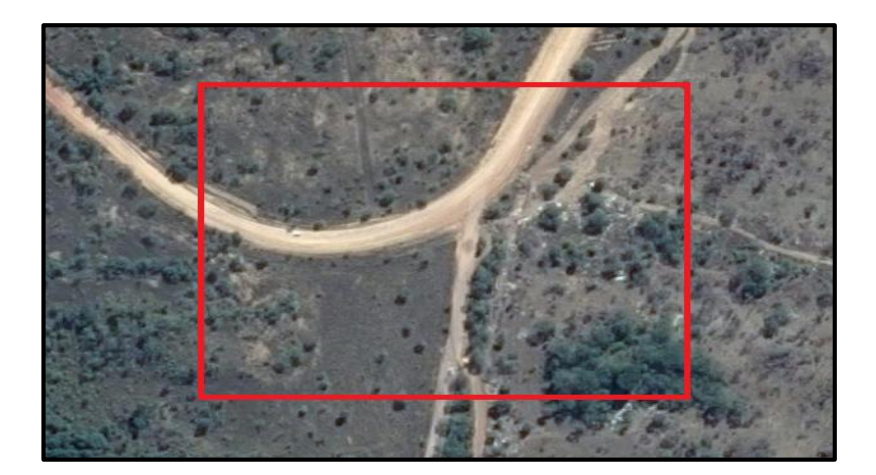

**Figura 6.** Área a ser estudada: Área próximo ao Aterro Sanitário de Palmas. Palmas-TO. Fonte: <https://www.google.com.br/maps/@-10.3543947,-48.2642862,363m/data=!3m1!1e3>

A escolha das áreas foi fundamentada pelo mapa preliminar gerado por Silva (2015) de identificação de possíveis áreas de disposição de RCC. Por meio do uso de tecnologia computacional foram feitas analises da área urbana de Palmas – TO e a interpretação de imagens de satélite do software Google Earth que possibilitaram a identificação de pontos de concentração de resíduos distribuídos em todo o plano diretor e região metropolitana da cidade de Palmas-TO, conforme Figura 7.

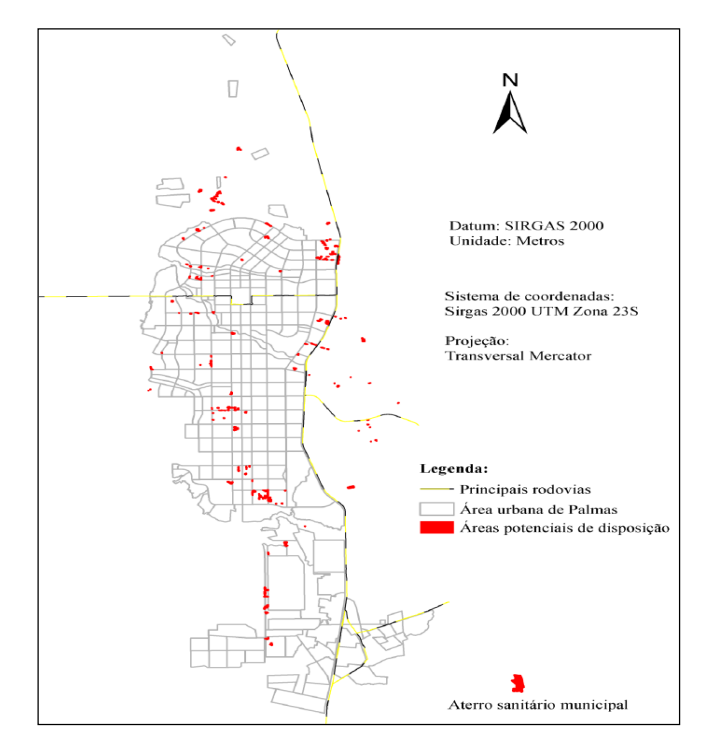

**Figura 7.** Localização de áreas potenciais de disposição de RCC. Fonte: SILVA (2015)

Segundo Silva (2015) as áreas identificadas como de potenciais depósitos de RCD totalizaram 166 (cento e sessenta e seis) locais que equivalem a uma área total de aproximadamente 54,25ha e encontram-se distribuídas por quase todo o Plano Diretor de Palmas, região sul e nas áreas periféricas da cidade, principalmente as margeando as principais Vias Públicas Urbanas em áreas destinadas a pequenas propriedades rurais (chácaras) espalhadas no entorno da cidade. Fora do plano diretor estão incluídos pontos nas proximidades do aterro Sanitário Municipal e alguns Ecopontos licenciados para este fim, os quais operam com procedimentos que visam a destinação adequado dos RCD e recuperação de voçorocas.

## <span id="page-32-0"></span>*3.1.2 Veículo Aéreo não tripulado*

A escolha da ferramenta utilizada, a aeronave a qual foi acoplado o sensor de captura das imagens e todos os seus periféricos, aconteceram de forma preliminar, planejada e principalmente, vinculada à necessidade da pesquisa e particularidades do ambiente urbano.

Vias movimentadas, pavimentadas e a presença de edifícios em grande parte das quadras do perímetro urbano da área de estudo estabeleceram uma série de limitações e entraves no processo de obtenção das imagens. Seria necessária uma ferramenta que demandasse de pequenas áreas para decolagem e pouso, bem como Operação em Linha de Visada Visual (Visual Line of Sight – VLOS operation), onde o piloto remoto manteve constante contato visual direto com o VANT ou o aeromodelo com vistas a manter as separações previstas e prevenir colisões.

A simplicidade na execução dos planos de voos, autonomia e mobilidade frente à falta de áreas para decolagem e pouso, contribuíram para a escolha do modelo eBee da sensifly (figura 8).

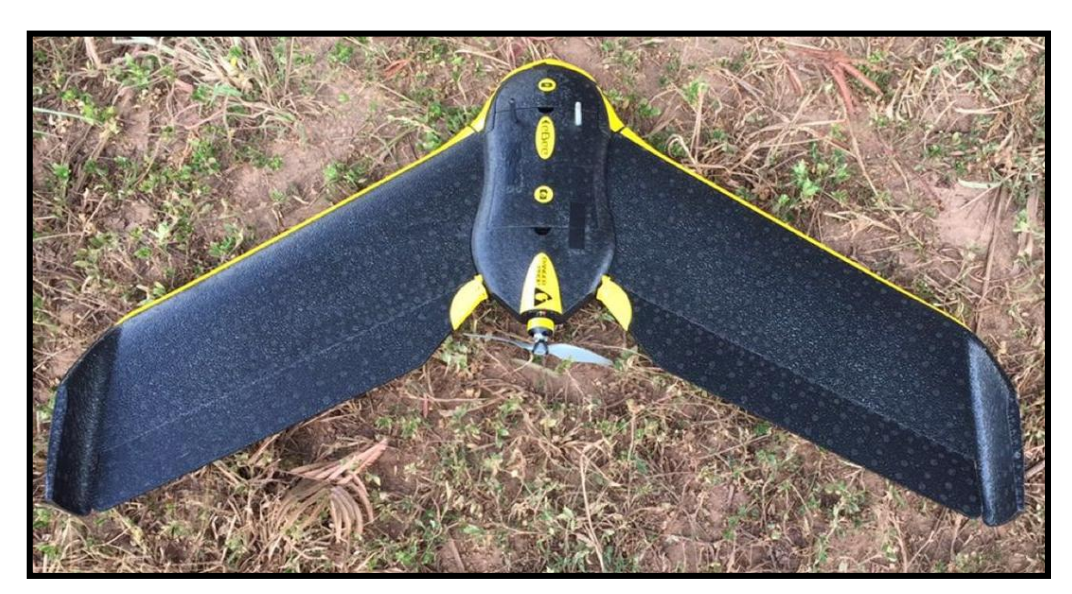

**FIGURA 8.** VANT modelo eBee. Fonte: autor.

As características técnicas do VANT modelo eBee escolhido estão especificadas no quadro 1.

| Especificações técnicas                    |                                                                    |  |  |
|--------------------------------------------|--------------------------------------------------------------------|--|--|
| <b>Ferragens</b>                           |                                                                    |  |  |
| Peso (inc. Câmera fornecida)               | Aprox.0,69 kg (1,52 libras)                                        |  |  |
| Envergadura                                | 96 cm (38 pol)                                                     |  |  |
| Material                                   | EPP espuma, estrutura de carbono e peças compostas                 |  |  |
| Propulsão                                  | Empurrador elétrico hélice, 160 W brushless motor DC               |  |  |
| <b>Bateria</b>                             | 11,1 V, 2150 mAh                                                   |  |  |
| Câmera (fornecido)                         | WX (18.2 MP)                                                       |  |  |
| Câmeras (opcional)                         | S110 RGB, thermoMAP                                                |  |  |
| Carry dimensões da caixa                   | 55 x 45 x 25 cm (21,6 x 17,7 x 9,8 pol)                            |  |  |
| Operação                                   |                                                                    |  |  |
| O tempo máximo de voo                      | 50 minutos                                                         |  |  |
| Velocidade nominal de cruzeiro             | 40-90 km / h (11-25 m / s ou 25-56 mph)                            |  |  |
| Faixa de ligação de rádio                  | Até 3 km (1,86 milhas)                                             |  |  |
| A cobertura máxima (vôo single)            | 12 km <sup>2</sup> / 4.6 milhas quadradas (at 974 m / 3.195 pés de |  |  |
|                                            | altitude AGL)                                                      |  |  |
| Resistência ao vento                       | Até 45 km / h (12 m / s ou 28 mph)                                 |  |  |
| Chão Distância Amostragem (GSD)            | Para baixo para 1,5 cm (0,6 polegadas) por pixel                   |  |  |
| Ortomosaico relativa precisão do           | 1-3x GSD                                                           |  |  |
| modelo / 3D                                |                                                                    |  |  |
| Absoluta precisão horizontal / vertical (w | Para baixo a 3 cm (1,2 polegadas) / 5 cm (2 polegadas)             |  |  |
| / GCPs)                                    |                                                                    |  |  |
| Absoluta precisão horizontal / vertical    | 1-5 m (3.3-16.4 pés)                                               |  |  |
| (sem GCPs)                                 |                                                                    |  |  |
| Operação multi-robô                        | Sim (inc. Meados de ar anti-colisão)                               |  |  |
| Planejamento de vôo 3D automática          | Sim                                                                |  |  |
| Precisão de Aterragem Linear               | Aprox.5 m (16,4 pés)                                               |  |  |
| <b>Programas</b>                           |                                                                    |  |  |
| Planejamento e controle de vôo             | Emotion 2                                                          |  |  |
| (fornecido)                                |                                                                    |  |  |
| Processamento de imagem (opcional)         | Terra 3D                                                           |  |  |

**Quadro 1.** Especificações técnicas VANT.

Fonte: [\(https://www.sensefly.com/drones/accessories\)](https://www.sensefly.com/drones/accessories)

#### <span id="page-34-0"></span>*3.1.3 Câmera Digital*

Na obtenção das imagens foi utilizada duas câmeras digitais Canon S110 RGB e NIR, que possuem resolução de 12 MP.Foram adaptada de forma a ser controlada pelo piloto automático do VANT. A RGB adquiri dados de imagem no espectro visível, seus parâmetros de exposição pode ser manualmente definidos e os seus arquivos é no formato RAW que são totalmente suportados por software de processamento do eBee. A câmera NIR adquire dados na banda do infravermelhos, que captam a energia infravermelha (calor) emitida pelos objetos e a transforma em imagens

As câmeras tradicionais captam luzes visíveis ao olho humano, ao passo que a tecnologia das câmeras termais tem a finalidade de captar a radiação eletromagnética na freqüência do infravermelho, ou as também chamadas ondas térmicas. Assim, qualquer objeto que emita calor emite radiação eletromagnética, sendo detectável por uma câmera termal. No quadro 2 está respectivamente descrita as características da RGB.

| RGB S110 - Características Técnicas |                  |  |  |
|-------------------------------------|------------------|--|--|
| Resolução                           | $12 \mathrm{Mp}$ |  |  |
| Resolução no solo a 120m            | 3.5cm/pix        |  |  |
| Tamanho do sensor                   | 7.44 x 5.58 mm   |  |  |
| Pixel pitch                         | 1.33 um          |  |  |
| Formato de imagem                   | JPEG and/or RAW  |  |  |

**Quadro 2**. Especificações técnicas RGB S110.

Fonte: [\(https://www.sensefly.com/drones/accessories\)](https://www.sensefly.com/drones/accessories)

O S110 RGB fornece dados faixa verde , vermelho e azul padrão. As respostas das Bandas são descritas na figura 9:

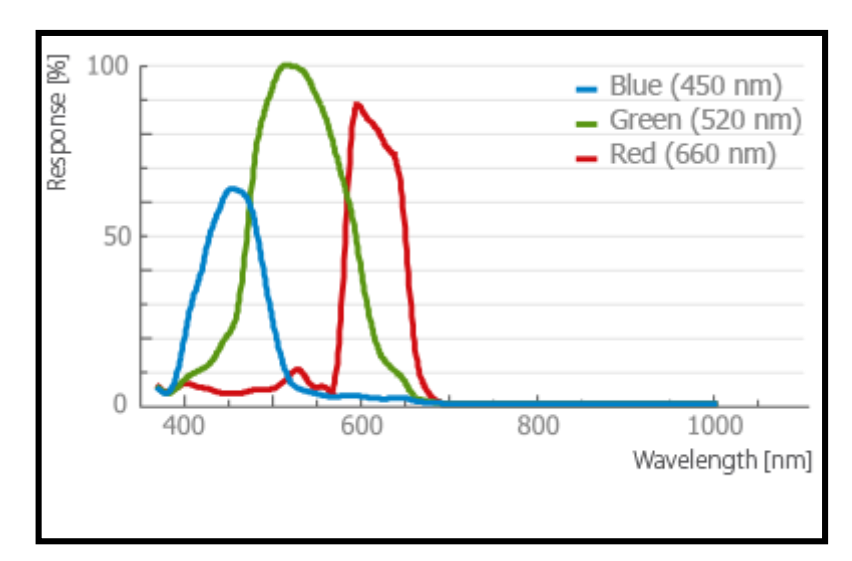

**Figura 9.** Representação das bandas RGB. Fonte: [\(https://www.sensefly.com/drones/accessories\)](https://www.sensefly.com/drones/accessories)

No quadro 3 e na figura 10 estão representados as características da câmera NIR.

| NIR S110 - Características Técnicas |                 |  |  |
|-------------------------------------|-----------------|--|--|
| Resolução                           | 12 Mp           |  |  |
| Resolução no solo a 120m            | 3.5cm/pix       |  |  |
| Tamanho do sensor                   | 7.44 x 5.58 mm  |  |  |
| Pixel pitch                         | 1.33 um         |  |  |
| Formato de imagem                   | JPEG and/or RAW |  |  |

**Quadro 3.** Especificações técnicas RGB S110.

Fonte: [\(https://www.sensefly.com/drones/accessories\)](https://www.sensefly.com/drones/accessories)

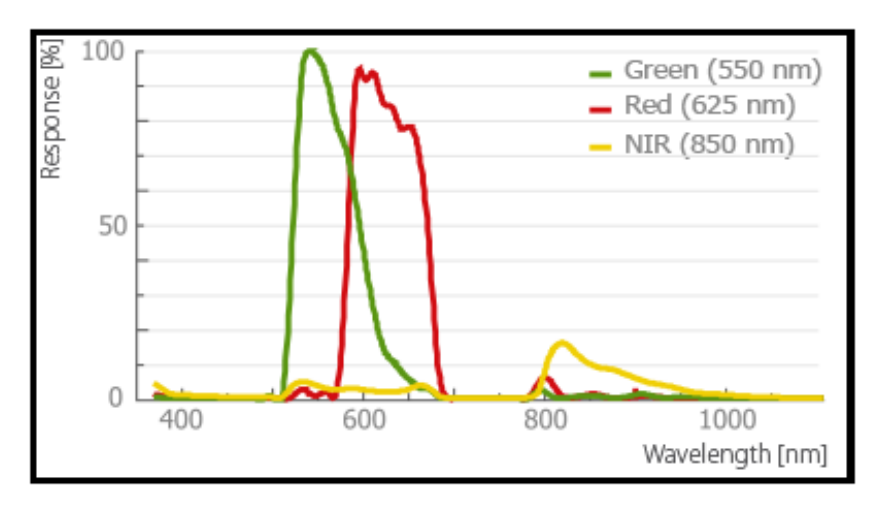

**Figura 10.** Representação das bandas NIR. Fonte: [\(https://www.sensefly.com/drones/accessories\)](https://www.sensefly.com/drones/accessories)

### <span id="page-36-0"></span>*3.1.4 Estação de base*

A estação de base utilizada para este trabalho foi composta por um notebook instalado que deve teve o software especifico para o vôo instalado, juntamente com uma antena transmissora que vem acompanhada no VANT. A estação foi responsável pelo planejamento de voo que pode ser realizado em escritório ou no próprio local de estudo. De maneira simples, seu objetivo é o mesmo do GPS de carro ou do celular; guiar-nos de um ponto A até um ponto B e assim por diante. Abaixo através da figura 11 está representado um exemplo de estação de base.

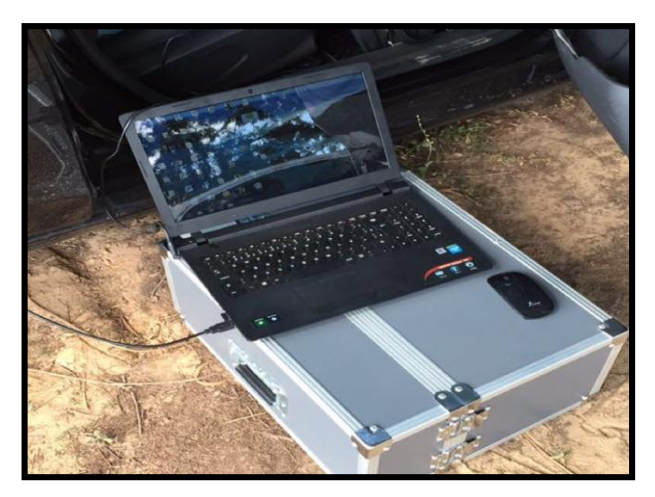

**Figura 11.** Base de comando. Fonte: autor

#### <span id="page-36-1"></span>*3.1.5 Software Emotion 2*

O VANT vem acompanhado do software Emotion 2, que permite a configuração prévia do plano de voo bem como alteração do mesmo em tempo real. O mesmo software configura-se como uma plataforma de onde é possível definir a altitude, resolução e sobreposição longitudinal e latitudinal da área a ser sobrevoada, velocidade do vento, status de bateria e linque de rádio em tempo real. Ainda por meio de sistema inercial e do GPS (Global Position System) ou opcionalmente GPS com sensor RTK (Real Time Kinetics - precisão relativa de centímetros) embarcado à aeronave proporciona a posição e orientação de cada imagem.

#### <span id="page-37-0"></span>*3.1.6 Software Terra 3D*

Este programa realiza um processamento local. É preparado para ler e processar fotos do VANT realizando a organização, plotagem em tela da posição de cada foto, permitiu ainda eliminar ou adicionar imagens ao bloco. É possível processar dois ou mais voos em um único projeto.

A partir das informações GPS do VANT e de algoritmos próprios é capaz de encontrar automaticamente os pontos de enlace entre as fotos.

Ele gera ortomosaicos em tif, DEM (Digital Elevation Model – Modelo Digital de Elevação), modelo triangular, nuvem de pontos georreferenciada, arquivos compatíveis com BINGO, ORIMA e INFO.

Permiti a eliminação de objetos das imagens através de redefinição da triangulação entre as fotos do mosaico. Faz ajustes que melhoraram a formação de objetos como casas e outros objetos verticais. Possibilita o cálculo de volumes através do MDS. E por fim, faz mosaicos de imagens oblíquas.

## <span id="page-37-1"></span>**3.2 Métodos**

#### <span id="page-37-2"></span>*3.2.1 Plano de vôo*

Selecionada a quadra, determinou-se o dia para o sobrevôo, onde ouve a necessidade de analisar dois critérios para que as imagens sejam obtidas com êxito. Foi necessário que o tempo estivesse propicio, com alta incidência solar a fim de evitar o efeito das sombras, e que o vento esteja em uma velocidade adequada para manter certo equilíbrio do VANT. A aeronave não necessitou de pista de descolagem.

Após a verificação local e climatológica foi necessário observar outros componentes, como: baterias, partes móveis, conexão de rádio, sinal GPS (Global Positioning System), plano de voo, distância e altura dos obstáculos e a direção e a velocidade do vento.

Para o mapeamento de cada quadra houve a necessidade de duas pessoas, uma para ficar na base de comando verificando as informações e outra para lançamento e acompanhamento visual da aeronave.

Utilizando o Emotion 2, para o plano de vôo, nele desenhou-se uma poligonal determinando a área onde o VANT iria sobrevoar, esta poligonal teve o auxilio do sistema Google Earth para a tomada de referências. Este traçado permitiu diversas informações diretamente através do software, dentre elas o tamanho da área, altitude, velocidade, resolução espacial, coordenadas e o grau de sobreposições que podem ser definidos ainda no prorama. Abaixo seguem na imagem 12 exemplo de um plano de vôo:

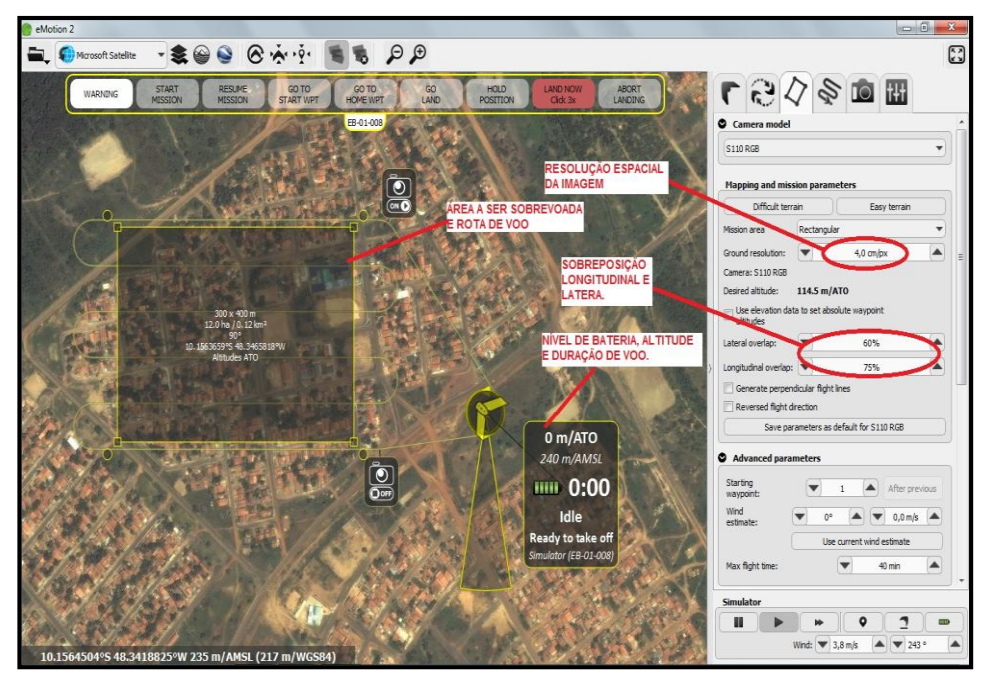

**Figura 12.** Plano de vôo produzido pelo software do eBee. Fonte: autor.

Nas imagens a seguir é demonstrado como são feita as sobreposições nas imagens e como é o plano de vôo. Demonstrados pelas imagens 13, 14 e 15

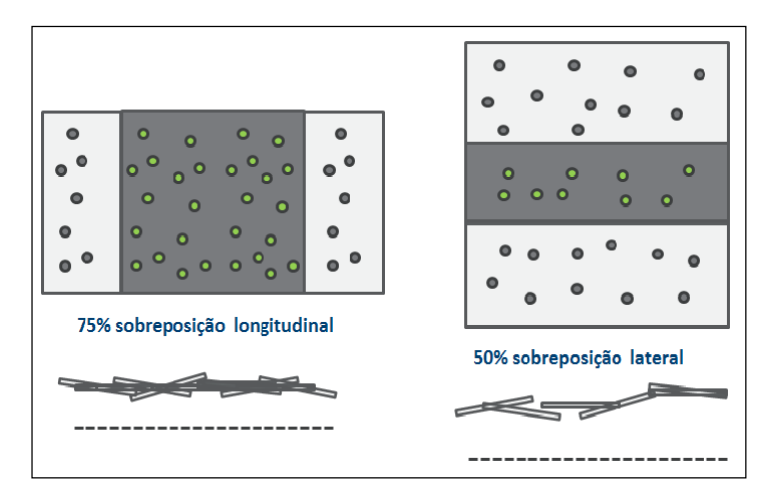

**Figura 13.** Processo de obtenção de imagens sobrepostas.

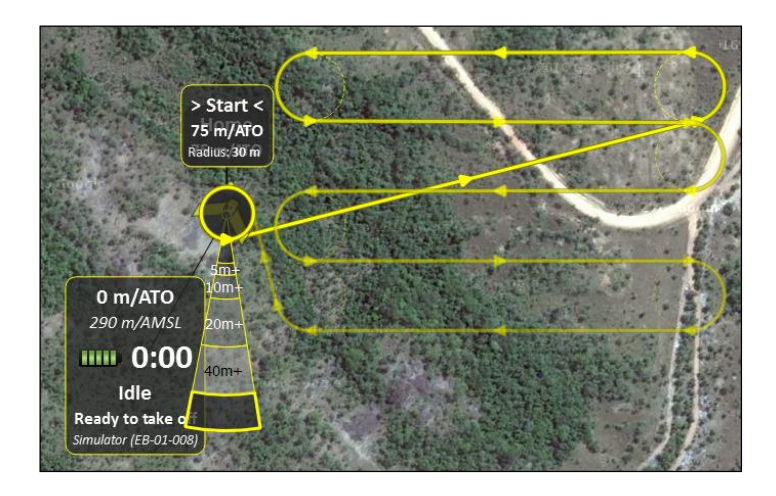

**Figura 14.** Trajetória de sobrevoo com sobreposição de 50x65%. (Fonte: autor)

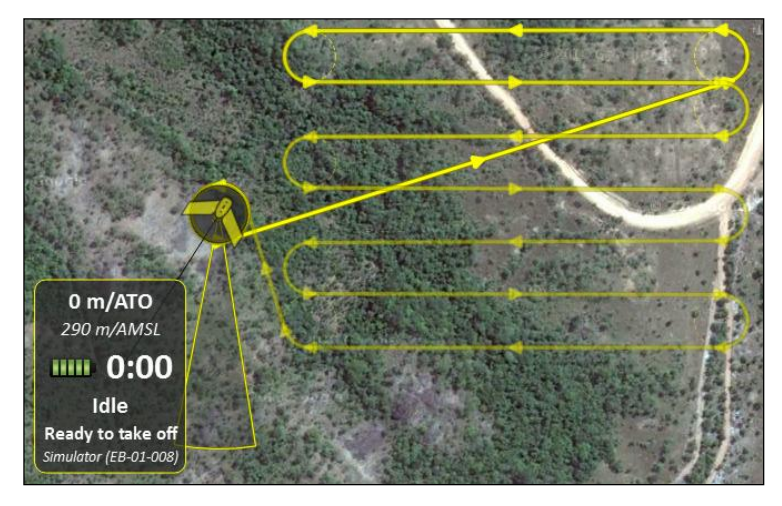

**Figura 15.** Trajetória de sobrevoo com sobreposição de 70x85%. (Fonte: autor)

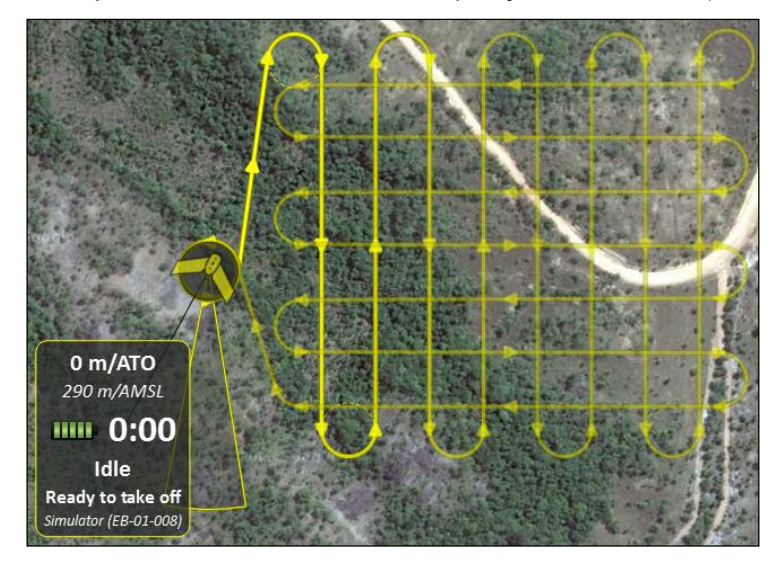

**Figura 16.** Trajetória de sobrevoo com sobreposição perpendicular. (Fonte: autor)

| <b>Recobrimento</b><br>lateral (%) | Área<br>recoberta<br>(ha) | Altura de<br>sobrevoo<br>(m) | <b>Tempo</b><br>de<br>aquisição<br>(min) | Tamanho<br>do pixel<br>(cm) | <b>Produtividade</b><br>(ha/min) |
|------------------------------------|---------------------------|------------------------------|------------------------------------------|-----------------------------|----------------------------------|
| 50                                 | 8,60                      | 120,00                       | 7,00                                     | 4,00                        | 1,23                             |
| 70                                 | 8,60                      | 120,00                       | 9,00                                     | 4,00                        | 0,95                             |
| Perpendicular                      | 8,60                      | 120,00                       | 12,00                                    | 4,00                        | 0,72                             |

**Quadro 4.** Características dos mosaicos, de uma mesma área, obtidos com diferentes sobreposições.

Fonte: Autor.

Em seguida, para acionar o motor do VANT agitou-o três vezes, posteriormente lançou-se ele ao ar. Após a sua decolagem ele sobrevoou a área fazendo o levantamento aerofotogramétrico do local, sem auxílio do usuário. A descida foi realizada automaticamente, chegando próximo ao solo o motor desligou e a aeronave plainou até atingir o terreno.

O pouso foi feito no mesmo local onde foi realizada a decolagem.

No plano de vôo além de se atestar a potencialidade do VANT no quesito identificações dos pontos de RCC, houve o interesse também de se testar diferentes sobreposições de vôo.

#### <span id="page-40-0"></span>*3.2.2 Obtenção das imagens*

Quando o VANT foi lançado ao ar ele direcionou-se para o ponto inicial de capturação das imagens. Ao chegar neste ponto iniciou o processo de fotografia da área mapeada, algumas informações foram obtidas na base de comando como o momento certo onde cada foto foi sendo capturada e a quantidade. As imagens são capturadas durante o voo de forma a garantir a sobreposição necessária à cobertura da área delimitada em plano. A captação das imagens se deu pela câmera acoplada ao VANT que está representada na figura 17.

Neste estudo foram utilizadas as duas câmeras Canon S110 RGB e NIR, as duas terão o vôo com a mesma altitude, o objetivo foi fazer uma comparação da resolução espacial com as imagens obtidas pelas câmeras, analisando a eficiência das mesmas.

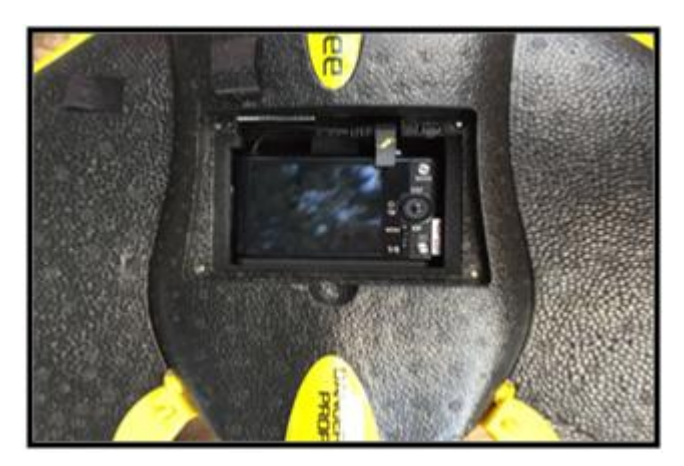

**FIGURA 17.** Ilustração de como a câmera é acoplada ao VANT. Fonte: autor

#### <span id="page-41-0"></span>*3.2.3 Processamento das imagens*

As imagens foram recebidas originalmente dos sensores acoplados à aeronave, também chamadas de imagens brutas, apresentaram algumas degradações radiométricas devidas a desajustes na calibração das maquinas, erros esporádicos na transmissão dos dados, influências atmosféricas, e distorções geométricas ocasionadas pela instabilidade da aeronave. Algumas destas imperfeições foram corrigidas, para análise dos resultados e produtos derivados das imagens. O pré-processamento, que foi a etapa preliminar do tratamento digital de imagens, teve esta finalidade.

Os tipos de distorções mais comuns nas imagens obtidas através de veículos aéreos são as chamadas distorções geométricas, que diminuem a precisão espacial das informações. Várias aplicações como a cartografia, a confecção de mosaicos, sistemas de informações geográficas, a detecção e acompanhamento de mudanças espaciais em feições terrestres, necessitam de dados com boa precisão espacial, exigindo a correção de tais distorções.

Neste trabalho situações atmosféricas, calibrações dos sensores e resoluções espaciais que pudessem gerar distorções foram delineadas a fim de se obter imagens com resoluções compatíveis a necessidade do trabalho, ou seja, imagens que garantissem a precisão no processo de interpretação e localização dos pontos de descarte de resíduos.

Muito embora as variáveis supracitadas pudessem ser controladas com padronização da altura de sobrevoo, calibração dos sensores e a observância das condições atmosféricas para voo, a instabilidade da aeronave acabaria por gerar inconsistências geométricas.

Estas distorções foram corrigidas, pelo menos parcialmente, por meio de uma metodologia frequentemente utilizada, que consiste na mensuração do grau de distorção, estimado a partir de pontos de controle identificáveis na imagem, e com localização geodésica precisamente conhecida. Como pontos de controle foram feitas marcações no solo com cal hidratada, igualmente distribuída e posicionados com precisão geodésica nas imagens, conforme figuras 18 e 19.

O georreferenciamento das imagens foi realizado pela própria aeronave, que dispõe de GPS de navegação acoplado, e possibilitou a obtenção de pontos de controle na própria imagem, referenciadas no sistema de coordenadas UTM. O programa identifica vários pontos em comum nas diversas imagens, tendo como resultado a formação de uma nuvem de pontos e a posições das fotografias durante a aquisição. Com isso surge a construção de um modelo em 3D da área imageada, ou seja, o MDS, tendo como base a nuvem de pontos gerados, aliado aos algoritmos

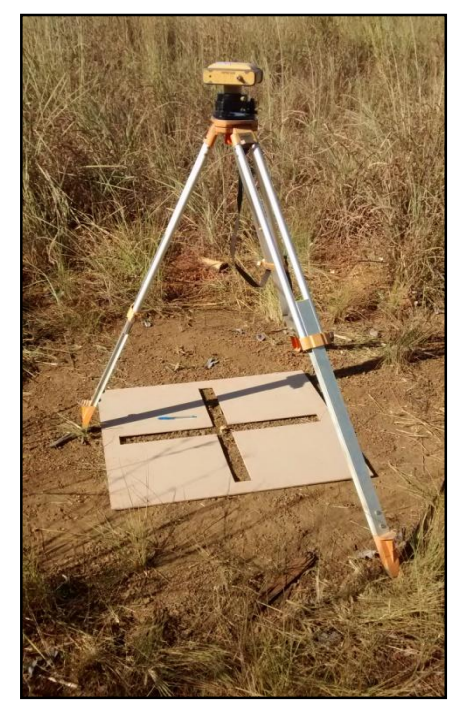

**FIGURA 28.** Captura de ponto com GPS geodésico. Fonte: Autor.

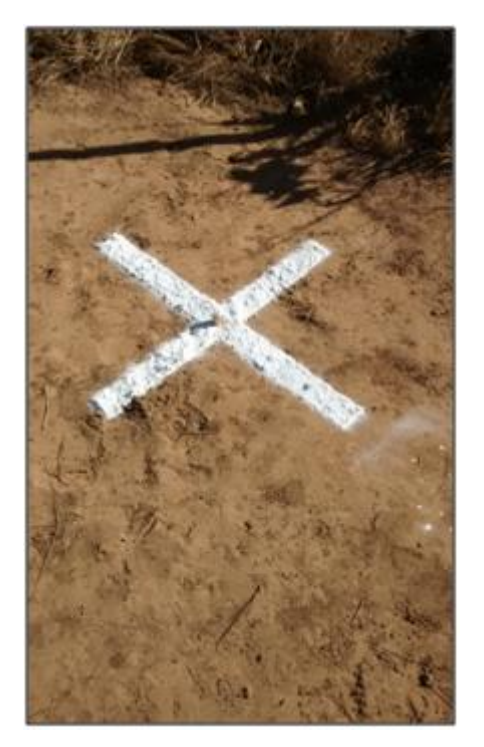

**FIGURA 19.** Marcação no solo com cal hidratada. Fonte: Autor.

## <span id="page-43-0"></span>*3.2.4 Montagem de mosaico*

O mosaico devidamente georreferenciado foi obtido após uma série de etapas, que envolveram a remoção dos erros e distorções causadas pelo processo de aquisição das imagens, e visou orientar as imagens com relação umas às outras próprios do software. Ao fim desse possesso é possível realizar medidas lineares, áreas e volumes em qualquer elemento do local estudado.

O software identificou os pontos de controle do GPS da aeronave e orientou todas as imagens de forma a formarem o mosaico georreferenciado.

O mosaico georreferenciado possibilitou a obtenção de dados mensuráveis, facilitando o monitoramento da área imageada através de características de objetos e áreas identificadas nas imagens.

#### <span id="page-43-1"></span>*3.2.5 Fotointerpretação das imagens*

A interpretação visual de imagens, segundo Moreira (2001), é o processo de extração de informações sobre os alvos da superfície imageada, com base em suas respostas espectrais, subsidiados por elementos da fotointerpretação, tais como: forma, textura, tonalidade/cor, sombra, etc.

No processo de Interpretação visual das imagens, etapa que segue o tratamento das mesmas, foi realizada a classificação visual com uma determinada finalidade, ou seja, direcionada aos fins pretendidos. O exemplo do que comumente é feito, tendo a imagem em mão, procurou-se uma melhor qualidade na área específica de interesse, de modo que a interpretação feita pelo usuário garantisse a identificação dos pontos de lançamento de resíduos.

Apesar da pretensa e pressuposta aquisição de imagens em alta resolução, a interpretação visual do ortomosaico gerado foi subsidiada por visitas que permitiram mais conhecimentos da área sobrevoada ou associadas com imagens de satélite. No ortomapa final foram criadas legendas que diferenciaram e auxiliaram na interpretação visual das classes identificadas. Além de fixar a interpretação, as legendas auxiliam uma leitura mais rápida.

### <span id="page-45-0"></span>**4 RESULTADOS E DISCUSSÕES**

Optar por uma ferramenta capaz de oferecer uma grande variedade de resultados, no que se refere à qualidade desses resultados, aos custos gerados e à eficiência do método, induz o pesquisador a um estudo aprofundado sobre as especificações que melhor atendem as necessidades de cada trabalho.

Neste trabalho a observação dos parâmetros técnicos da tecnologia VANT buscou atender as especificidades e possibilidades existentes no cenário de gerenciamento de resíduos sólidos de construção civil, convergindo para identificação de pontos de descarte desses resíduos.

Esse capítulo ressalta os resultados alcançados ao longo do trabalho, bem como a discussão dos fundamentos aplicados. O mesmo é dividido em partes, para o melhor entendimento do projeto na íntegra.

#### <span id="page-45-1"></span>*4.1* **Viabilidades da aplicação**

Para o estudo de viabilidade sobre a utilização da tecnologia VANT na identificação de pontos de lançamento de resíduos de construção civil, foram pesquisados as situações e os diversos modelos utilizados em cada uma delas, objetivando a decisão por um equipamento que operasse de forma satisfatória em áreas urbanizadas.

Neste estudo as áreas tiveram em média 40 ha, que correspondem a um voo de duração de com aproximadamente 15min, a metade da autonomia de uma bateria com 100% de carga. Apesar de a aeronave ter uma autonomia de 30min, em condições de vento de 3,0m/s, as velocidades comuns da região para o período, condicionou a execução de missões sob vento de aproximadamente 5m/s em média, com durações menores.

#### <span id="page-45-2"></span>**4.2 Viabilidades técnica**

MACÊDO (2007) assegura que é importante compreender o sensoriamento remoto como recurso imprescindível aos estudos geográficos, sobretudo, quando se considera sua destinação à obtenção de dados da superfície terrestre de forma rápida, confiáveis e repetitivos.

Levando em consideração o equipamento utilizado nesta pesquisa, foi feita uma verificação técnica quanto ao uso para a identificação de RCC.

Como o mapeamento das áreas utilizadas como ponto de descarte de resíduos não necessitam de identificação e ações imediatas do órgão fiscalizador, o alcance de operação do VANT pode ser restrito. Porém pode-se ter como mecanismo uma comparação periódica das áreas de descarte, analisando e mantendo certo controle para uma possível intervenção dos órgãos fiscalizadores. A maioria das quadras de Palmas possui formato retangular e as áreas não ultrapassam 60.000m² o que facilita o alcance de sobrevoo.

O alcance do link de rádio constituído entre a aeronave utilizada nesta pesquisa e a plataforma de controle não ultrapassou os 3.000m, o que condicionou a utilização de pontos mais adequados para sobrevoo e decolagem, ou seja, áreas mais afastadas e pouco urbanizadas, todas dentro dos limites de alcance do rádio e da autonomia de voo.

Atrelado ao fator alcance de comando está o alcance em visada da aeronave em missão. Qualquer equivoco como, erro no planejamento de voo, necessidade de mudança de rota em razão de falta de observação de obstáculos comuns em áreas urbanas, se constatado a tempo pode evitar maiores danos.

O ortomosaico da figura 20 corresponde a uma área de aproximadamente 8,6ha, afastada 7,0 km do perímetro urbano de Palmas, próxima ao aterro sanitário da cidade.O vôo foi executado com uma altura de 120 m, com duração de vôo de 7 min, com 4 cm de pixel e sua produtividade foi de 1,22 ha/min. O mesmo possui uma qualidade altimétrica dentro do recomendado para este produto cartográfico, graças ao apoio dos pontos de campo obtidos com GPS geodésico e com diferentes sobreposições de imagens.

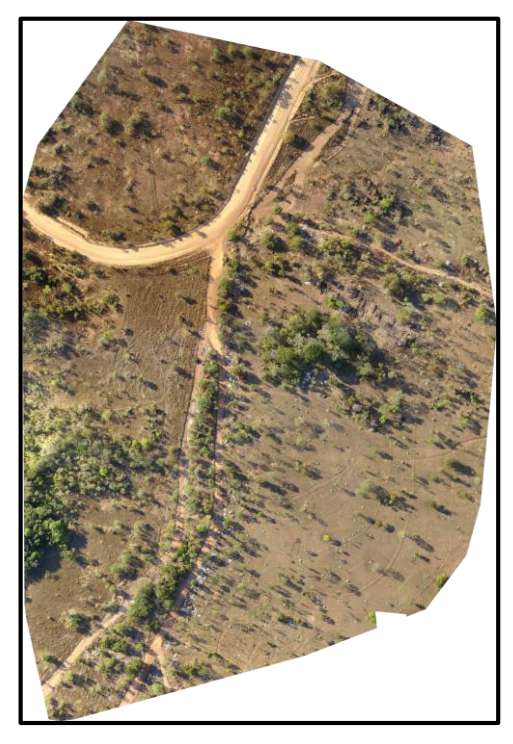

**FIGURA 20.** Ortomapa da área próximo ao aterro sanitário de Palmas-TO. Fonte: autor

Um segundo ortomapa gerado, agora em área dentro do perímetro urbano de Palmas, é apresentado na figura 21, correspondendo a uma área de aproximadamente 65 ha, foi gerado sem a inserção de pontos de controle, com altura de vôo de 120 m, resolução do pixel de 4 cm, seu tempo de aquisição de imagens foi de 28 min e sua produtividade resultou em 2,32 ha/min.

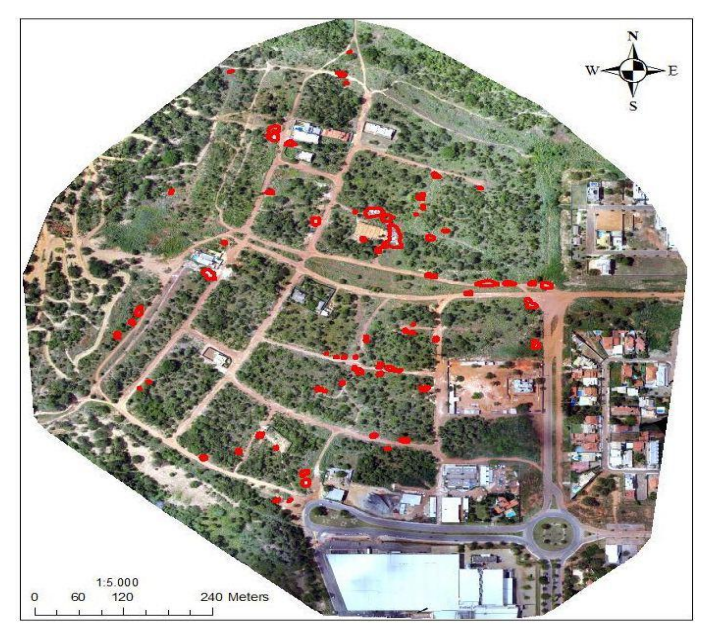

**FIGURA 21.**Ortomapa da quadra 107 norte. Fonte: autor

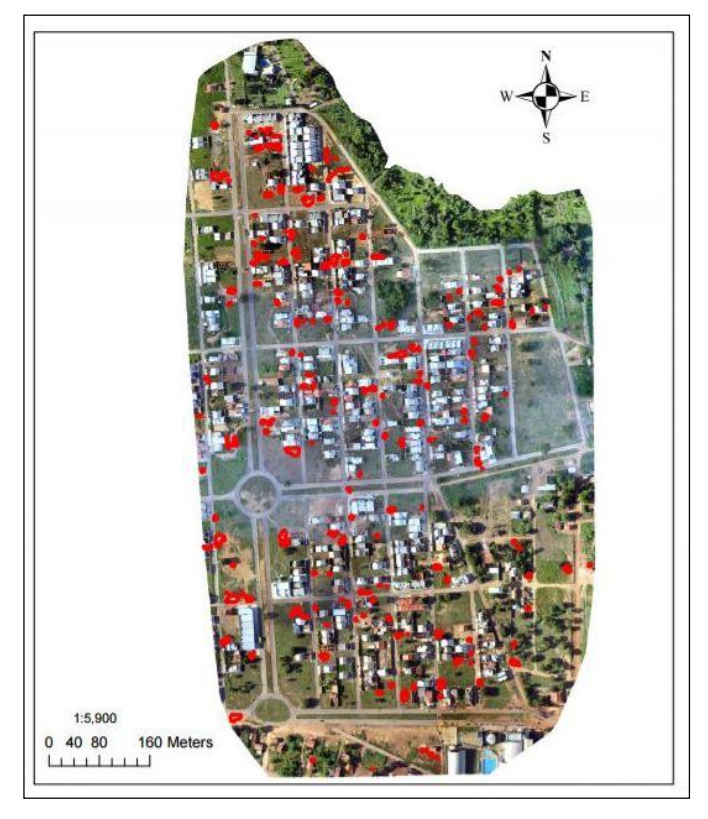

**FIGURA 22.** Ortomapa do Bertaville. Fonte:autor.

No terceiro ortomapa, dentro do perímetro urbano, é apresentado na figura 22, correspondendo a uma área de aproximadamente 36,40h ha, foi gerado sem a inserção de pontos de controle, com altura de vôo de 120 m, resolução do pixel de 4 cm, seu tempo de aquisição de imagens foi de 18 min e sua produtividade resultou em 2,02 ha/min.

Ao se fazer um comparativo dos mosaicos, a produtividade da quadra 107 norte se destaca, visto que os dois foram executados com mesmo grau de sobreposição e alturas de 120 m, podemos concluir que o que interferiu foi à velocidade do vento que foi menor no caso da quadra 107 norte, com isso permitiu uma maior velocidade do VANT.

## <span id="page-48-0"></span>**4.3 Identificação de áreas clandestinas de RCC**

De acordo com SILVA (2015) foram identificadas na cidade de Palmas 166 (cento e sessenta e seis) pontos de descarte, totalizando 54, 2494 hectares de área. Que esta representada na imagem 23.

Nestas áreas estão incluídos o aterro Sanitário Municipal e alguns Ecopontos licenciados para este fim, os quais operam com procedimentos que visam à destinação adequada dos RCC, para Aterros de RCC Licenciados e recuperação de voçorocas.

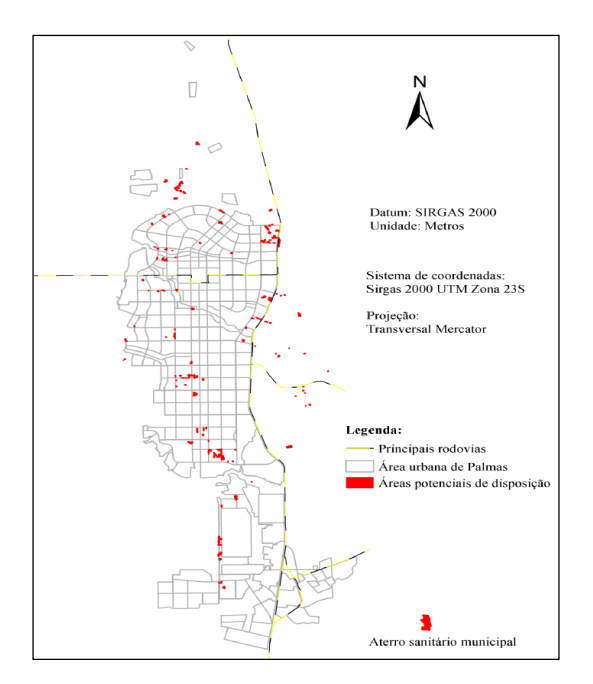

**Figura 23.** Localização de áreas potenciais de disposição de RCC. Fonte: SILVA (2015)

SILVA (2015) por meio da colaboração das instituições Municipais ligadas a gestão ambiental com disponibilização de dados e informações referentes aos RCC na cidade Palmas-TO, identificaram 14 (quatorze) áreas de descartes de RCC na região de Palmas e seu entorno, algumas licenciadas, outras encerradas, em operação, embargadas e/ou em processo de licenciamento junto a DIMAM, dentre estas estão o Aterro Sanitário Municipal de Palmas, ecopontos e áreas particulares, sendo de responsabilidade da Prefeitura Municipal, ASTETER e/ou de seus proprietários, conforme Figura 24.

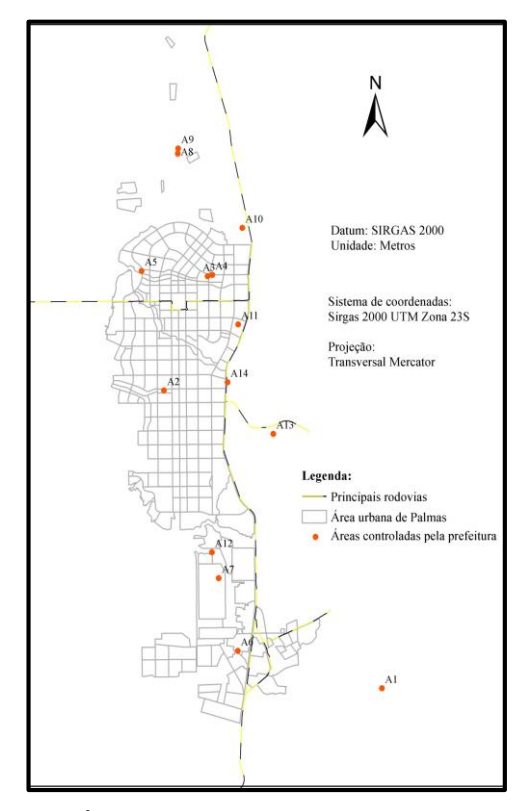

**FIGURA 24.** Áreas de descarte de RCC controladas. Fonte: autor

Proposto inicialmente a este trabalho mapear as áreas confrontando com os pontos encontrados no estudo realizado por SILVA (2015), foi realizado o mapeamento das áreas, dentre elas: quadra 107 sul, conjunto habitacional Maria Rosa e uma área próxima ao aterro Sanitário de Palmas, que apresentaram índices altos de descarte.

#### <span id="page-50-0"></span>*4.3.1 Comparativo entre as câmeras RGB e NIR*

Foi realizado um levantamento com as câmeras em uma área de estudo, sendo a RGB e NIR com a finalidade de obter uma comparação do comportamento das respostas espectral.

O imageamento com sensor infravermelho (câmera NIR) e os resultados encontrados mostraram-se mais satisfatórios em áreas fora do perímetro urbano. Leal (2013) afirma que nessas regiões pela alta quantidade de vegetação baseado na absorção de clorofila, observada na região espectral do vermelho e sua alta reflectância é explicada pela estrutura interna das folhas verificada na região do infravermelho próximo.

A diferenciação dos objetos sobre a superfície terrestre acabou facilitando a identificação dos resíduos lançados em áreas com a presença de cobertura vegetal e em terrenos desnudos em razão do contraste de cores. A imagem 25 traz um comparativo de pontos imageados com o sensor RGB e NIR.

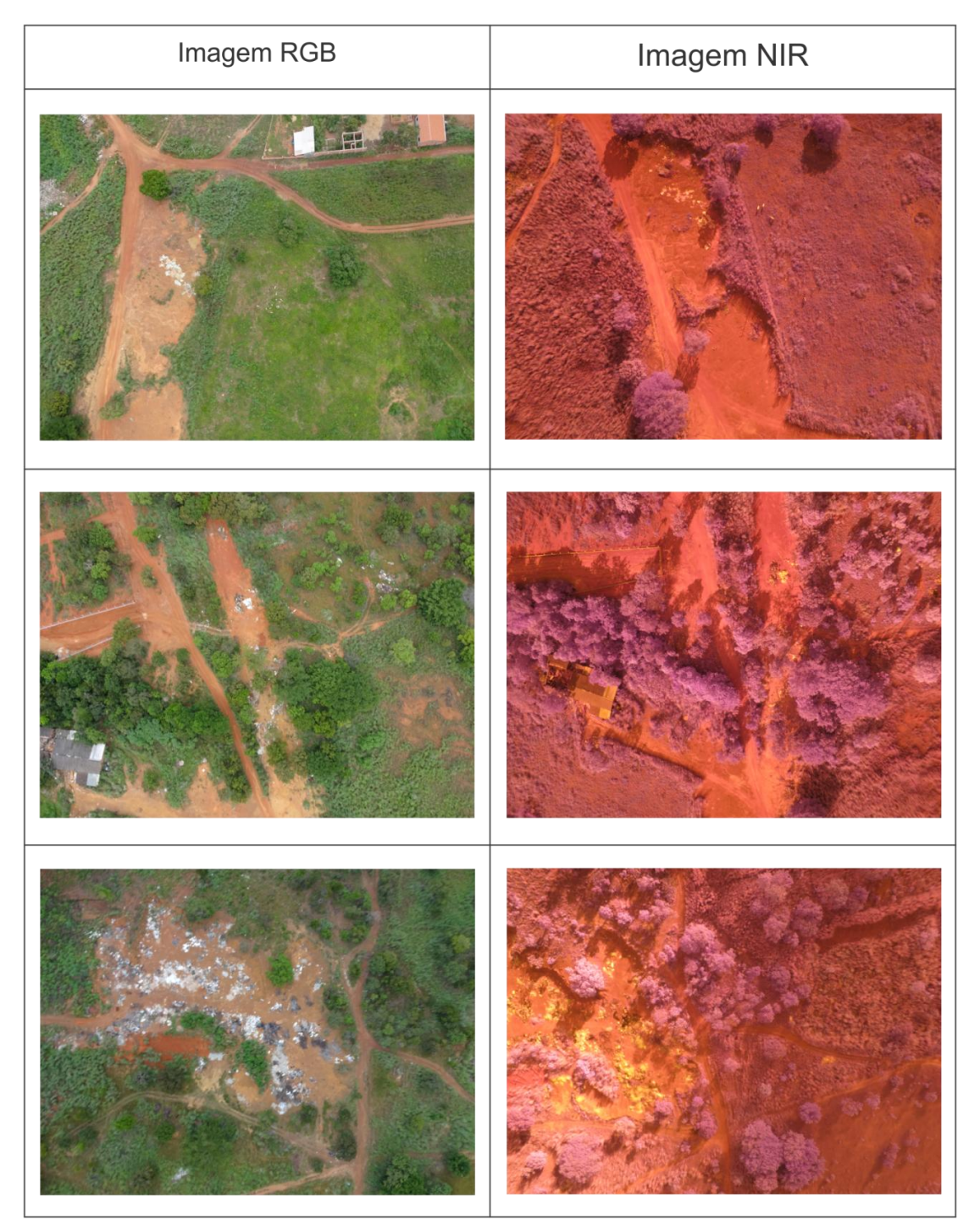

**FIGURA 25.** Comparação entre as câmeras RGB e NIR. Fonte: autor

Desta forma o que se percebe é que a geração de composições coloridas associadas às reais mostra-se suficientes para a fotointerpretação das imagens, cabendo destacar ainda que a resolução apurada das imagens permite a identificação dos objetos na superfície com maior facilidade.

## <span id="page-52-0"></span>**4.4 Fotointerpretações de imagens**

# <span id="page-52-1"></span>*4.4.1 Precisão geométrica de pontos obtidos através do ortomapa e sobreposições*

Na área imageada foi executado diferentes vôos com diferentes sobreposições com o intuito de se adquirir um MDS com melhor exatidão. O objetivo foi ter uma estimativa para futuros planejamentos. É preciso ressaltar que não só as sobreposições interferem no resultado final, mas como também a habilidade da equipe e o fator vento. Dependendo do intuito da pesquisa as fotografias podem ser obtidas com uma maior altura permitindo uma maior produtividade com resolução espacial menor

Os produtos gerados sem pontos notáveis de campo apresentam uma diferença na precisão planimétrica da imagem com os pontos de controle do GPS Geodésico, alcançando uma precisão de 20 cm, enquanto sem os pontos de controle a precisão passa a ser de 2,23 metros. Os ortomosaicos gerados com diferentes sobreposições de sobrevoos há uma mesma altura e sem pontos de controle em campo, também se percebe uma diferença significativa na precisão planimétrica da imagem. Na figura 26 há um comparativo entre as sobreposições 70x85% e 50x65%.

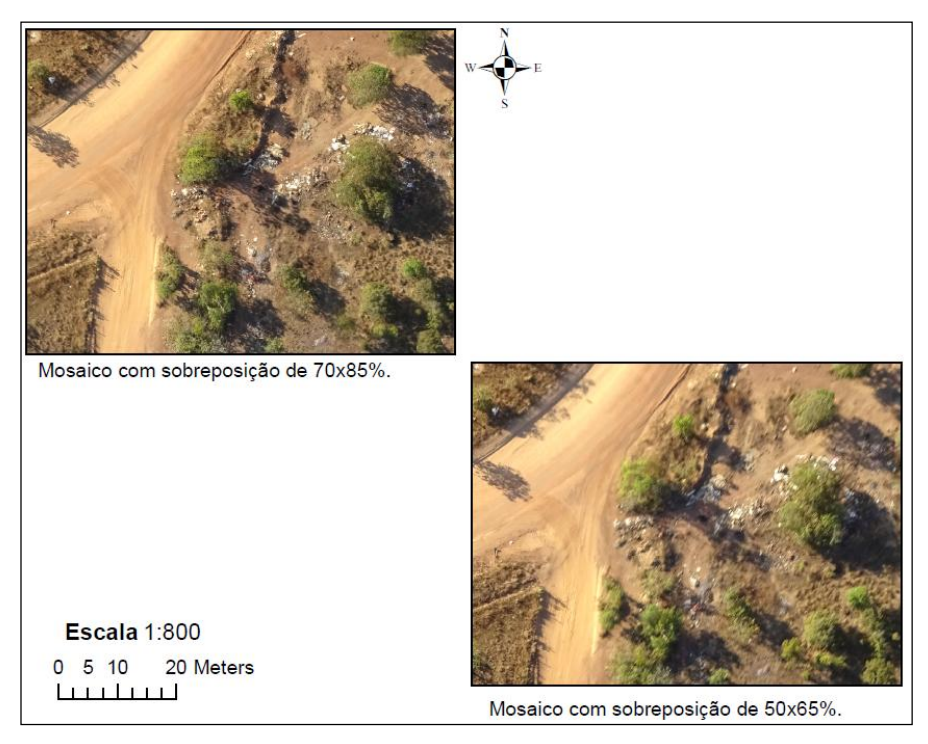

**FIGURA 26.** Sobreposição de imagens Fonte: autor

O quadro 5 e 6 mostra o alcance de precisão dos pontos sem ponto de controle identificados nas imagens.

| Coordenadas GNSS, Projeção UTM |         | Mosaico com sobreposição de 50x65% sem ponto de<br>controle |            |             |            |               |               |
|--------------------------------|---------|-------------------------------------------------------------|------------|-------------|------------|---------------|---------------|
| Alvo                           | H(m)    | N(m)                                                        | E(m)       | N(m)        | E(m)       | $\Delta N(m)$ | $\Delta E(m)$ |
| 1                              | 267,441 | 8853848,165                                                 | 799645,271 | 8853846,132 | 799645,018 | 2,03          | 0,25          |
| 2                              | 265,466 | 8853786,046                                                 | 799739,667 | 8853783,949 | 799739,825 | 2,10          | $-0,16$       |
| 3                              | 268,694 | 8854160,992                                                 | 799831,927 | 8854160,645 | 799832,760 | 0,35          | $-0,83$       |
| 4                              | 271,410 | 8854168,180                                                 | 799706,257 | 8854167,982 | 799706,271 | 0,20          | $-0,01$       |

**QUADRO 5.** Mosaico sem ponto de controle e sobreposição de 50x65%.

Fonte: Autor

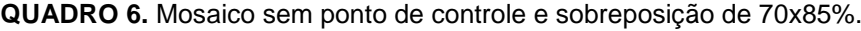

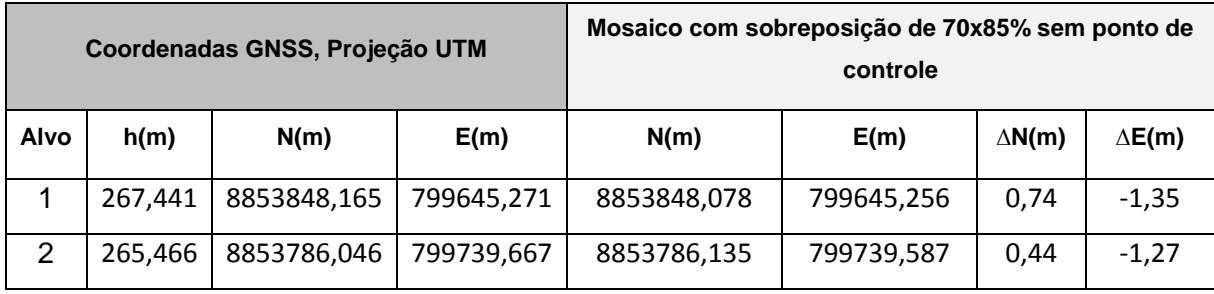

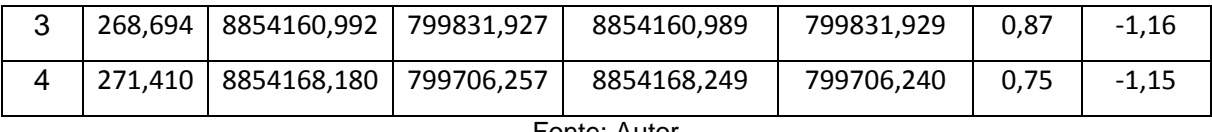

Fonte: Autor

A precisão observada em alvos do mosaico gerado com pontos de apoio para as mesmas sobreposições e altura é maior, não ultrapassando os 15 cm na sobreposição de 70x85%, conforme quadros 7 e 8.

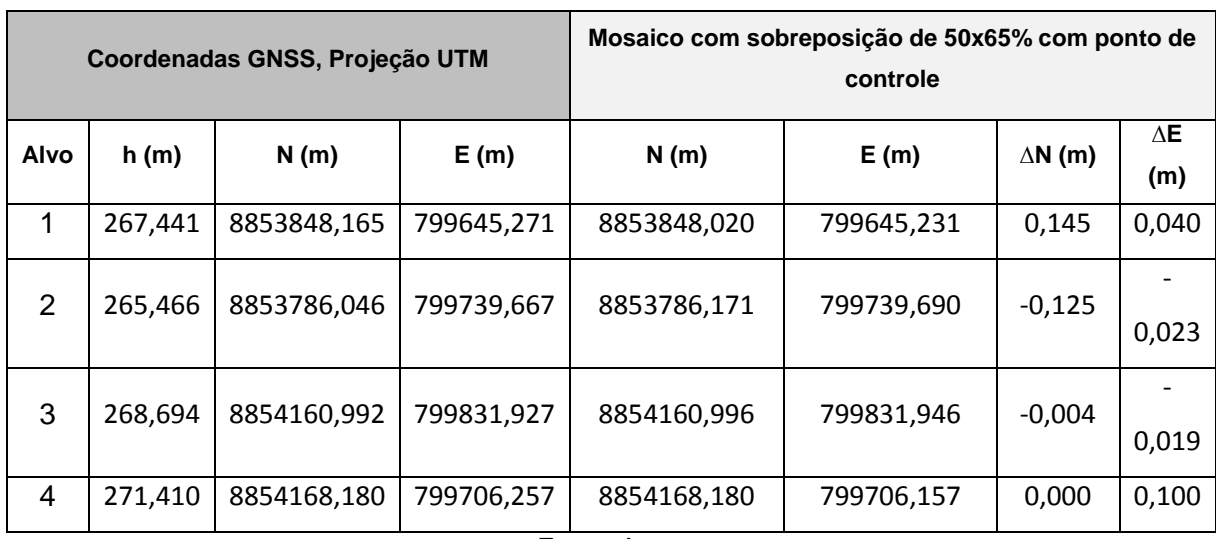

**QUADRO 7.** Mosaico com ponto de controle e sobreposição de 50x65%.

Fonte: Autor

#### **QUADRO 8.** Mosaico com controle de ponto e sobreposição de 70x85%.

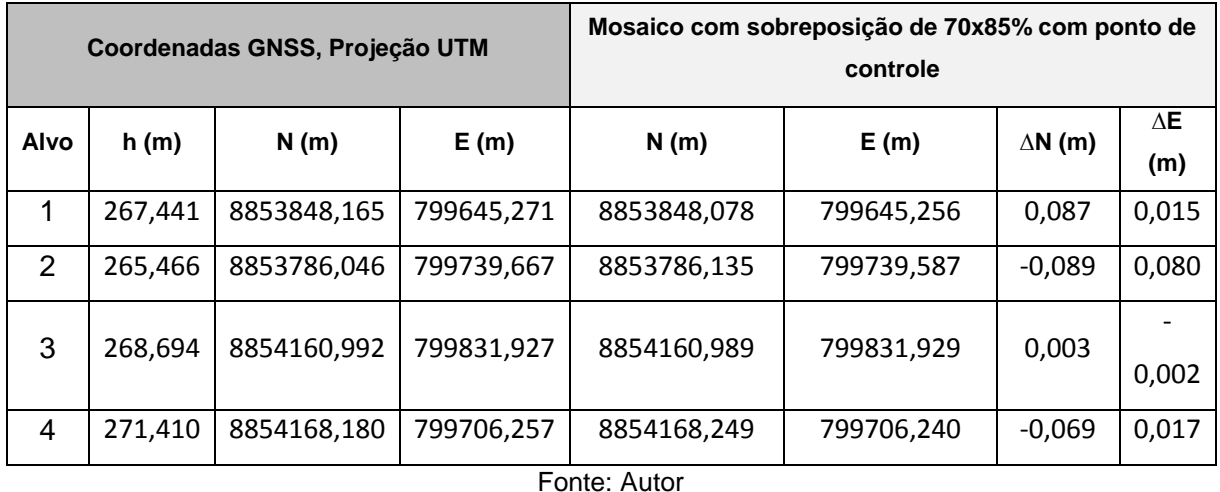

Pode-se analisar a discrepância dos valores entre os alvos no mesmo sobrevôo devido ao processamento do GPS Geodésico, sendo que quanto maior o tempo em que ele fica em um determinado ponto mais precisão se tem no resultado dele.

Avaliando a utilização do GPS Geodésico para reordenar os pontos obtidos da aeronave, observa-se que se tem uma melhor exatidão do ortomapa

Compete observar também que preferir por sobrevôos com altos percentuais de sobreposições não abonam melhores resoluções espaciais e precisão planialtimétrica. As categorias temporais adversas no momento do voo, como velocidade do vento e sombras, podem comprometer a formação da nuvem de pontos gerada pelas imagens, mesmo com altas sobreposições, o que pode ser corrigido por meio de pontos de controle. A figura 27 mostra a formação da nuvem de pontos com falhas em alguns pontos.

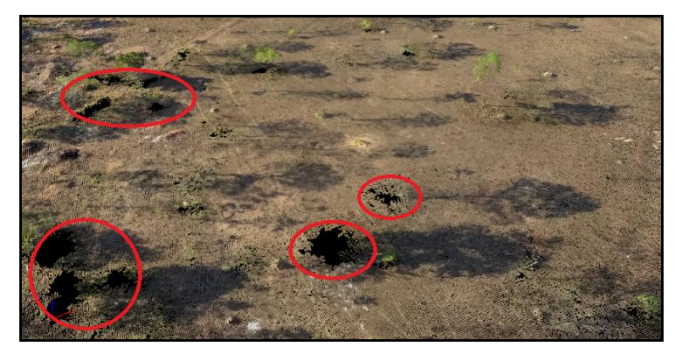

**FIGURA 27.** Formação de falhas em alguns pontos. Fonte: autor

O que pode ser observado é que a qualidade do produto final é inferior, apresentando muitas distorções geométricas, e essa percepção se potencializa quando se trata de áreas urbanas que apresentam formas e volumes bem definido. A imagem 28 mostra as distorções em coberturas e muros de edificações.

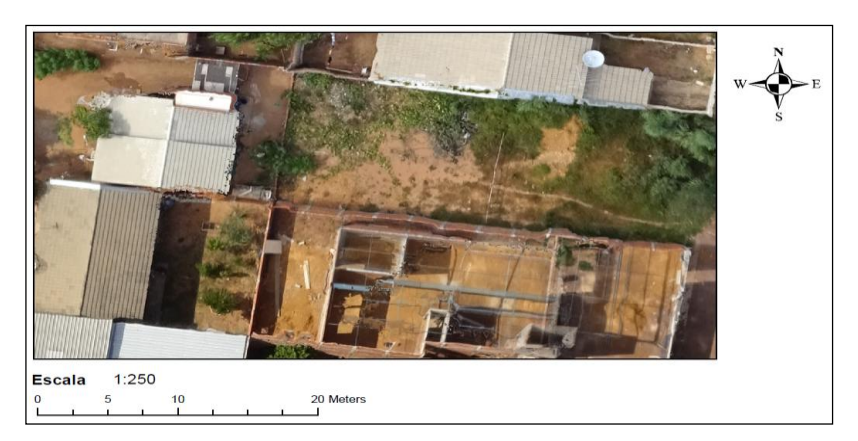

**FIGURA 28.** Trecho da quadra 107 norte. Fonte: autor

Para tanto MEDEIROS (2007) descreve que a precisão dos dados adquiridos em vôo está relacionada com o número dos sinais transmitidos pelos satélites e captados no GPS, estando diretamente relacionado com as condições meteorológicas. Outro fator que interfere na precisão das imagens é o eixo de coordenadas da câmera que, nesse caso, está transversalmente à linha longitudinal do VANT.

# <span id="page-56-0"></span>*4.4.3 Influência de condições climáticas do sobrevôo na interpretação das imagens.*

A realização de vôos fotogramétricos está diretamente ligada às condições climáticas da região a ser sobrevoada. Existem critérios rígidos quando os horários de vôo, a existência de neblinas, névoas e principalmente nuvens sobre a região, que interferem na qualidade das fotos adquiridas. (FONTES, 2005)

MEDEIROS (2007) afirma que se fazer um prognóstico de fenômenos do tempo, principalmente do tempo instável, como tempestades, pancada de chuvas, velocidade e direção dos ventos, orvalho são fatores muito importantes para as atividades humanas.

Afirma também que no caso das atividades de monitoramento por meio de VANT, as previsões de 3 horas a 36 horas sobre a nebulosidade, visibilidade, chuvas, ventos e orvalho são de suma importância, isto é, esses fatores estão diretamente relacionados com o desempenho do VANT em vôo e nas qualidades das informações coletadas. Nesse caso, as condições climáticas, possuem um fator determinante para as operações.

A luz, interagindo com a matéria, gera fenômenos como: absorção, emissão, difusão e reflexão. O princípio da fotografia colorida consiste na possibilidade de se reproduzir qualquer cor, a partir de uma mistura de apenas três cores primárias juntamente com a luz: azul, verde e vermelho. Ou seja, o sistema RGB: Red, Green e Blue.

Mas para que se tenha um efeito positivo destas cores, é preciso que haja a luz para interagir com os elementos.

O horário do sobrevôo influência de forma direta no resultado dos mosaicos obtidos devido ao fator que é a luminosidade do ambiente na qual implica diretamente nas sombras de elementos. Como se pode analisar nas figuras 29 e 30 a diferença de horários foi determinante na obtenção de uma imagem precisa e sem obstrução de sombras.

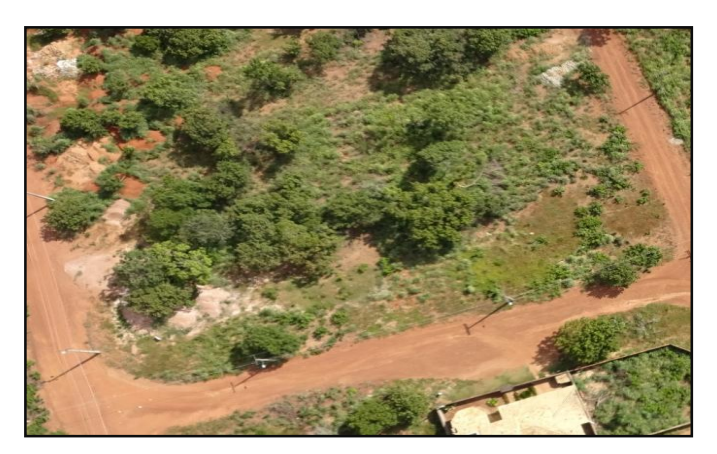

**FIGURA 29.** Imagem aérea de um trecho da quadra 107 sul. Fonte: autor

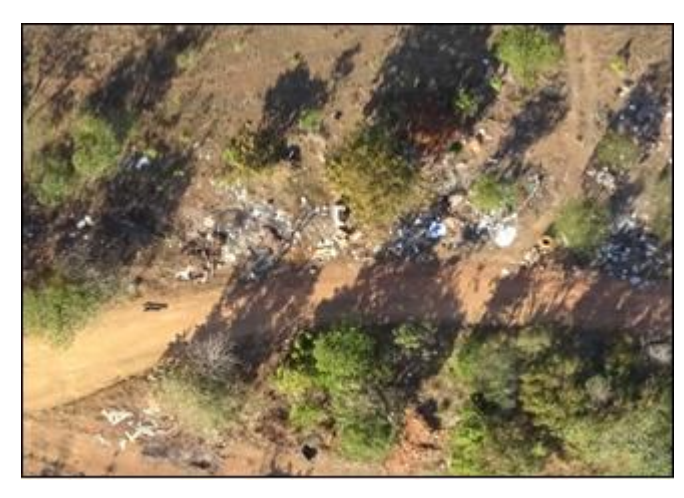

**FIGURA 30.** Imagem aérea de um trecho próximo ao aterro sanitário. Fonte: autor

Através das imagens, é possível visualizar as sombras dos elementos mais altos devido ao horário em que foi mapeada a área. Na imagem 29 foi realizado o mapeamento ás 14:00h. Já na 30 o vôo foi feito por volta das 15:00 as 17:00h da tarde, momento em que o sol já esta se direcionando ao ponto onde irá se por.

Sugere-se que o melhor horário para se mapear uma área seja entre 12:00h e 13:00h, momento em que o sol atinge a transição (ponto mais alto no dia), eliminando assim as sombras dos elementos.

As Figuras 29 e 30 refletem alguns problemas devido às condições climáticas, como nuvens que interferem na iluminação do sol nos elementos e os ventos com altas velocidades devido ao equipamento ser leve surtindo um efeito de balanço no equipamento gerando uma imagem distorcida.

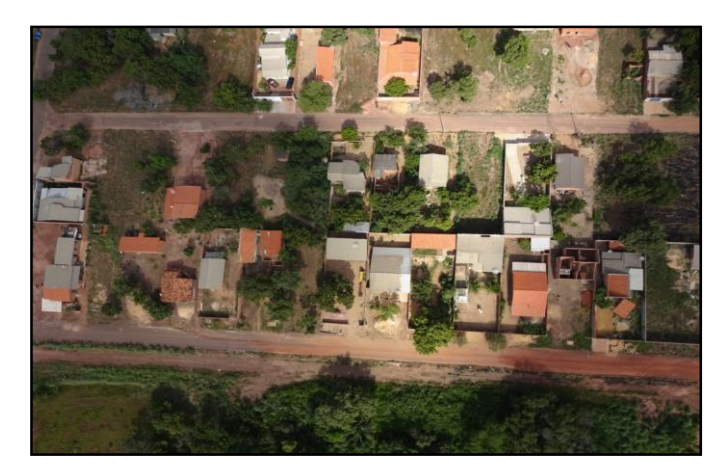

**FIGURA 31.** Imagem aérea de um trecho do Bertaville. Fonte: autor

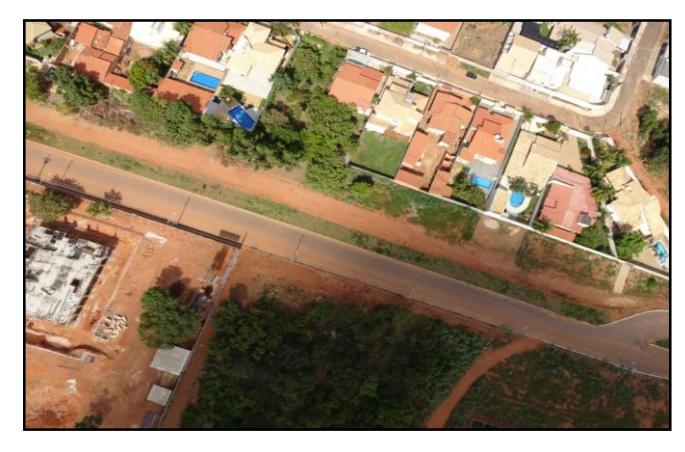

**FIGURA 32.** Imagem aérea de um trecho do Bertaville. Fonte: autor

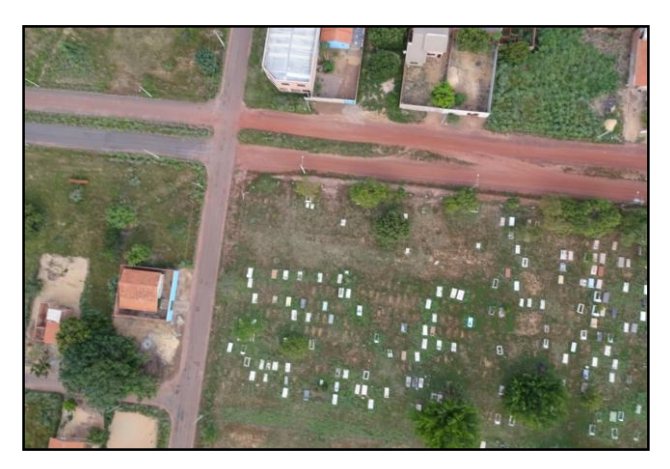

**FIGURA 33.** Imagem aérea de um trecho do Bertaville. Fonte: autor

Considera-se totalmente a avaliação do meio externo para realizar o sobrevôo, visto que os efeitos do clima podem interferir nos resultados, reduzindo na qualidade e precisão.

#### <span id="page-59-0"></span>*4.4.4 Sensores embarcados*

Segundo Jensen (2009), quanto maior a necessidade de resolução temporal, menor o requisito de resolução espacial, sendo a aplicação em resposta que identifique impactos ambientais transeuntes, uma exceção. Para o autor, respostas emergenciais necessitam de resoluções temporais e espaciais muito altas, que gerem uma grande quantidade de dados.

O sistema sensor utilizado aqui apresenta resolução espacial alta e flexível para atender a necessidade de identificação, através de imagens, das áreas utilizadas como ponto de descarte de resíduos de construção e seu posterior monitoramento. As imagens de uma mesma área podem ser obtidas com resolução temporal de minutos.

Cabe lembrar que a simples identificação de resíduo de construção em áreas urbanas não exige grande exatidão geométrica e geodésica, o que acaba sendo necessário somente em casos de determinação de volumes e superfícies.

Mesmo as áreas aerolevantadas não ultrapassarem os 40ha, os alvos a serem identificados em algumas situações apresentaram-se reduzidos, o que tornou necessário resoluções mais altas, com pixels representando 4,0x4,0cm em solo.

Frente à variedade de componentes dos resíduos dispostos, a resposta espectral dos sensores das câmeras embarcadas com quatro bandas nas faixas espectrais do visível (RGB) mostrou-se eficiente na identificação e diferenciação dos rejeitos.

As fases das obras geram rejeitos característicos de cada uma delas, com diferentes tonalidades e consequentemente diferentes respostas espectrais. A fase de infraestrutura, que envolve movimentação de grandes volumes de terra, acaba dando uma tonalidade mais avermelhada para os rejeitos enquanto as fases de acabamento e demolições geram um material de cor mais clara, devido a grande quantidade de concreto, argamassas e revestimentos. Nas imagens 34 e 35 foram respectivamente identificados resíduos de obras em fase de infraestruturação e acabamento.

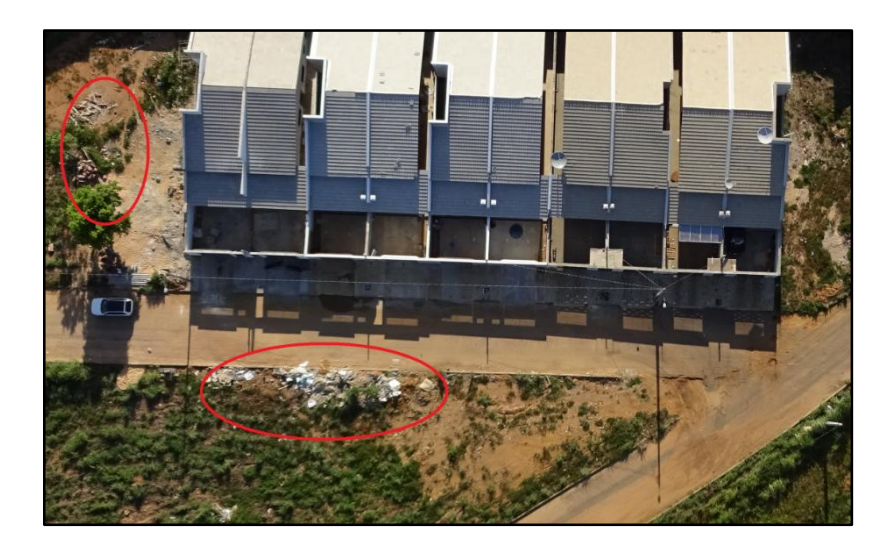

**FIGURA 34.** Resíduo de obra em fase de acabamento. Fonte: Autor.

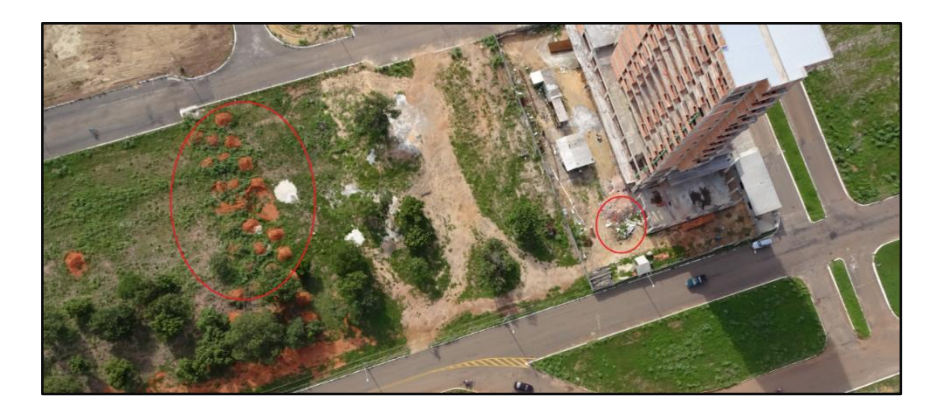

**FIGURA 35.** Resíduo de obra em fase de infraestruturação, escavação das fundações. Fonte: Autor.

Para a imagem 36 obtida próxima ao aterro sanitário observaram-se também os tipos de resíduos, despejados de uma maneira selecionada, decorrentes das etapas da obra.

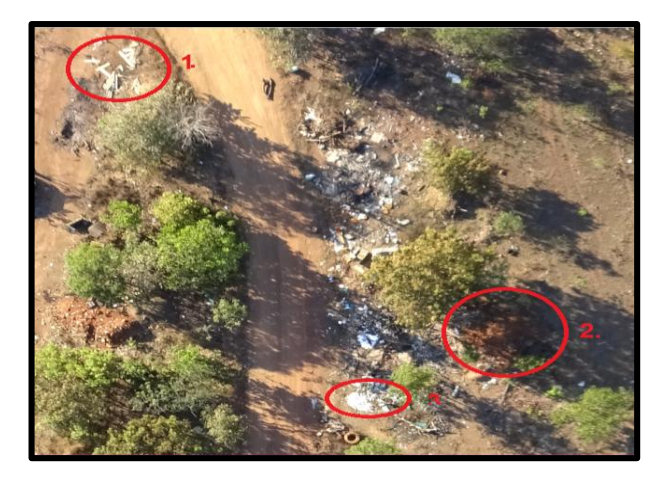

**FIGURA 36.** Imagem aérea de um trecho próximo ao lixão. Fonte: autor

No ponto 1 representado pela imagem 37 é possível identificar resíduos de madeiras que possivelmente foi utilizada para formas em estruturas de concreto armado. E também alguns dejetos de telhas de fibrocimento.

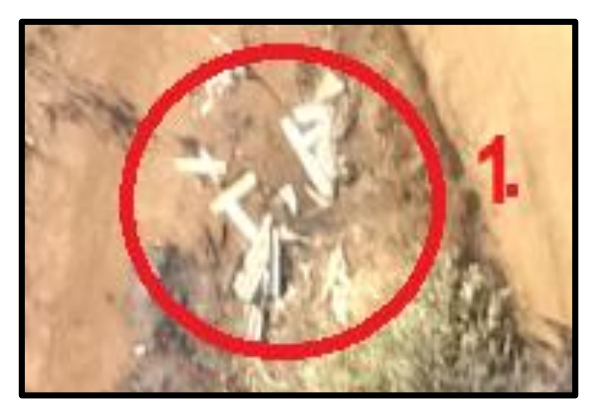

**FIGURA 37.** Imagem de resíduos de madeira e telhas de fibrocimento. Fonte: autor

No ponto 2 constituído pela imagem 38 nota-se um tom marrom, que pode ser considerado como solo geralmente usado nos processos de escavação e terraplanagem.

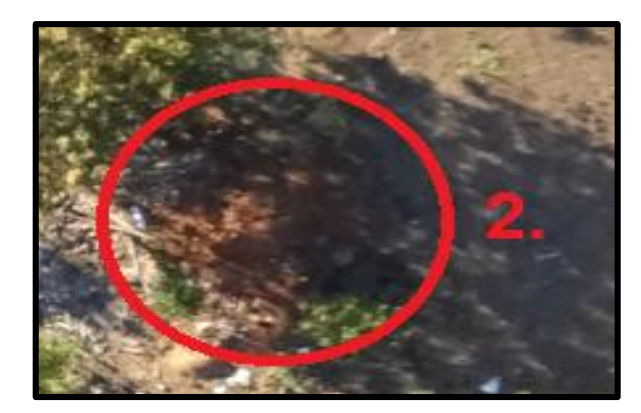

**FIGURA 38.** Representação de material de escavação. Fonte: autor

Já no ponto 3 exemplificado pela imagem 39 há uma tonalidade branca, analisando pode ver-se que se assemelha com resíduos de gesso usado nas construções como isolante térmico e acústico.

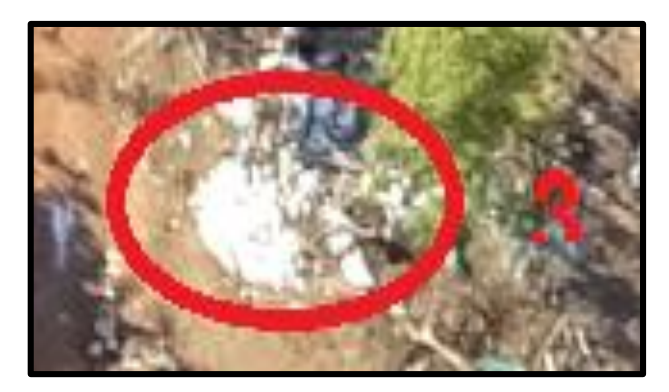

**FIGURA 39.** Imagem de resíduos de acabamento. Fonte: autor.

# <span id="page-62-0"></span>**4.5 Avaliações da potencialidade do VANT para levantamento do volume lançado de forma clandestina, confrontando dados reais com dados de sensor**

Para a análise comparativa utilizada neste caso, foram empregados dois procedimentos de avaliação para quantificar o volume de alguns pontos de RCC. O primeiro processo baseou-se em medição dos pontos em campo onde se escolheu amostras que visivelmente tinha uma forma cônica, onde se mediu o diâmetro e a altura da mesma e o segundo consistiu em calcular o volume por meio do MDS, utilizando as ferramentas do programa terra 3D. Na imagem 40 está demonstrado o procedimento de cálculo de volume no software Terra 3D.

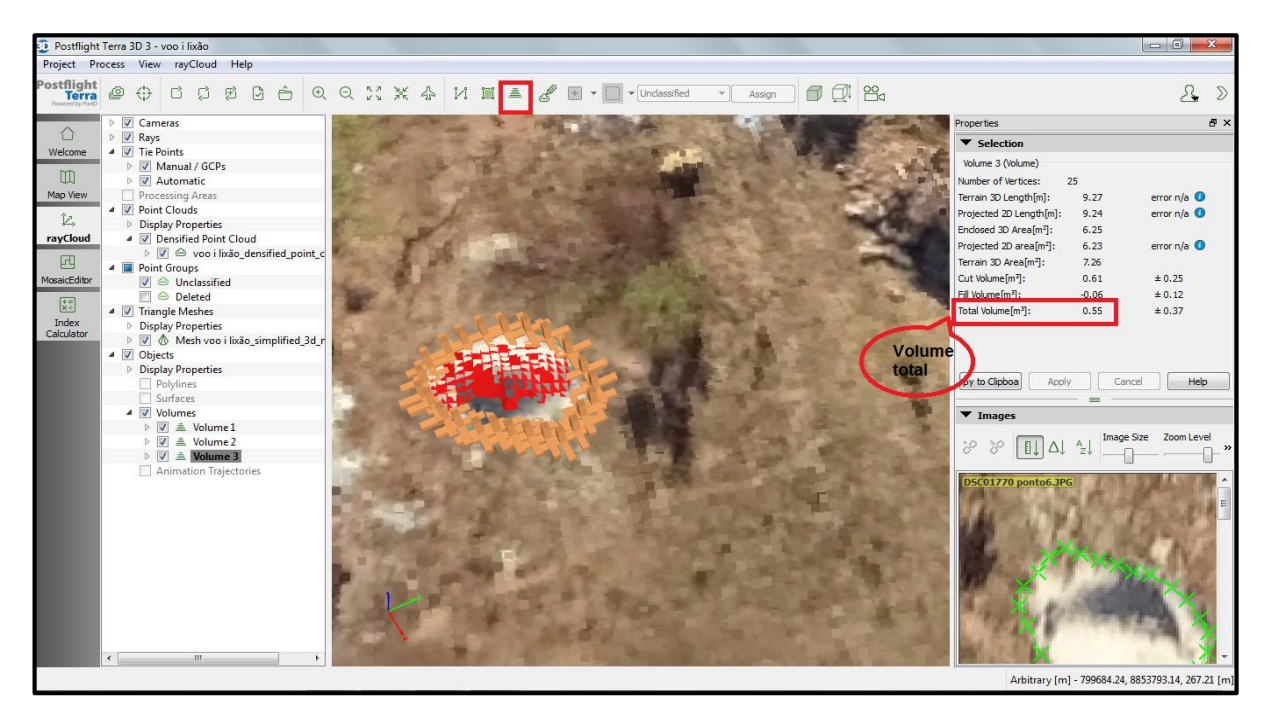

**FIGURA 40.** Imagem do software Terra 3D calculando o volume de um ponto de RCC. Fonte: autor.

Para a análise comparativa utilizada neste caso, foram empregados dois procedimentos de avaliação para quantificar o volume de alguns pontos de RCC. O primeiro processo baseou-se em medição dos pontos em campo onde se escolheu amostras que visivelmente tinha uma forma cônica, onde se mediu o diâmetro e a altura da mesma e o segundo consistiu em calcular o volume por meio do MDS, utilizando as ferramentas do programa terra 3D.

Desta forma foram selecionados quatros pontos de RCC nas áreas estudadas calculando assim seus respectivos volumes. Esta análise consistiu para avaliar a discrepância, com o intuito de comparar os métodos empregados avaliando assim a veracidade do software de processamento utilizado.

No quadro abaixo (quadro 9) está esboçado os pontos estudados e seus respectivos volumes, tanto os adquiridos in loco quantos aos obtidos pelo software.

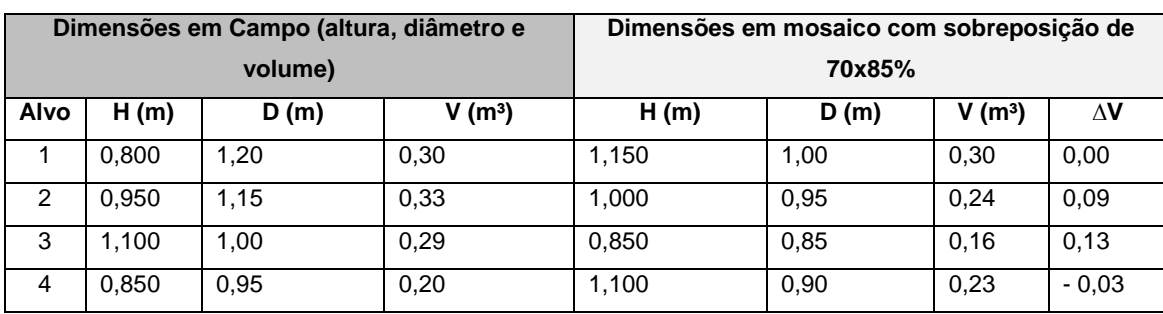

**QUADRO 9.** Cálculo de volume pelo sensor e in loco.

Fonte:Autor

Baseado nos resultados apresentados observou-se que existe uma diferença entre os volumes encontrados, porém o programa terra 3D teve uma margem de acerto considerável no cálculo do m<sup>3</sup>, correspondente a 86%, em media, de similaridade levando em conta que os resultados extraídos tiveram um valor próximo ao valor real, constando a precisão e dos MDS e do software de processamento.

Nas imagens (figura 41 e 42) a seguir estão representadas as imagens aéreas e in loco exemplificando os pontos de descarte de RCC.

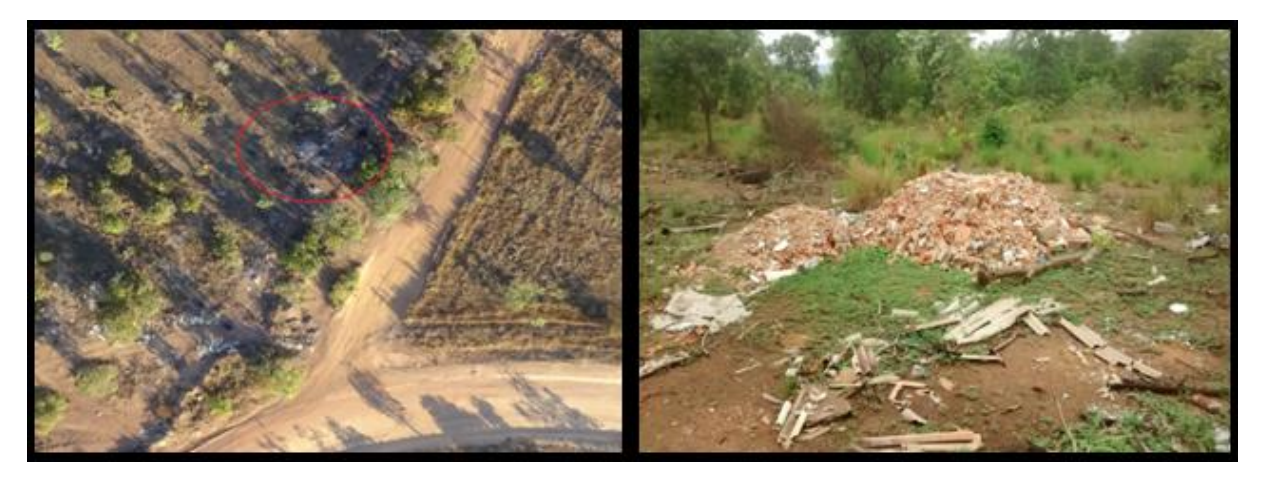

**FIGURA 41.** Imagem aérea e in loco de volumes de RCC. Fonte: autor.

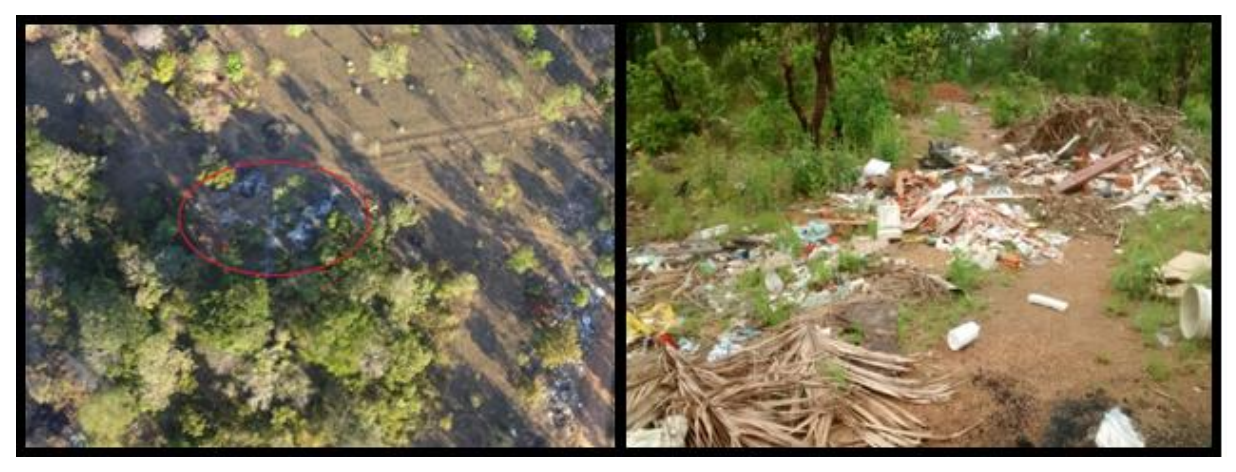

**FIGURA 42.** Imagens aérea e in loco de volume de RCC. Fonte: autor.

# <span id="page-64-0"></span>**4.6 Comparações das imagens obtidas através do VANT com imagens de satélite**

Os avanços tecnologicos que adequaram a possibilidade de desenvolvimento de VANTs a baixo custo, quando comparados a outros tipos de sistemas sensores, e de aplicações em diversas áreas, levou à proliferação destes.

Atualmente há inclusive o desenvolvimento de sensores específicos para VANTs. Sensores com capacidade de gerar imagens com banda do infravermelho próximo se tornaram comuns mesmo em sistemas de baixo custo. Diversos projetos ao redor do mundo tem ainda incorporado sensores laser, SAR, multi e hiperespectrais e enriquecem as capacidades de obtenção de informações das imagens e de aplicações. (LONGUITANO, 2010)

Se tratando já das imagens de satélites elas já se encontrem disponíveis com resoluções espaciais desejáveis para estudos ambientais de diversos tipos, há uma limitação quanto ao acesso a estes, condicionada pelo preço da aquisição. Assim, as imagens com maiores e melhores resoluções espaciais possuem valor elevado, enquanto existem aquelas gratuitas, com resolução espacial de 20X20 metros, cujo acesso é maior.

VANTs em geral apresentam maior flexibilidade de resolução temporal que o sensoriamento remoto de nível orbital, ou realizado através da aerofotogrametria convencional, pois não dependem da órbita, como no caso do primeiro, ou de aeroportos, caso da aerofotogrametria convencional.

Deve ainda ser mencionado, que embora mais flexível quanto à resolução temporal de uma mesma área, a locomoção de um VANT com as especificações definidas no estudo não se dá na mesma velocidade que a de um avião de porte normal ou que as das órbitas de satélites. Isto dificulta a obtenção de imagens de grandes áreas ou áreas distantes entre si, mas não é o caso da aplicação em vista.

Há constelações de satélites atualmente que apresentam frequência de revisita muito boa, da ordem de horas. Entretanto, dependem das condições atmosféricas da localidade para gerar boas imagens e estas também não possuem resolução espacial suficiente para a aplicação deste estudo.

Do ponto de vista prático, para obtenção de imagens de programação dos satélites, o prazo para obtenção de imagens é em torno de 40 dias, sem garantia de 100% de ausência de nuvens.

Imagens ou fotografias aéreas convencionais, obtidas por equipamentos profissionais e empresas de aerofotogrametria, dependem de autorização de vôo, que não é imediata.

Seguindo esta linha de raciocínio podemos analisar ainda a qualidade dos objetos estudados através das imagens 43 e 44. As mesmas foram coletadas com a utilização do sensoriamento em nível orbital (imagens de satélite) e aéreo (VANT), é perceptível a diferença no quesito qualidade da imagem, consequentemente precisão dos elementos estudados. Além da imagem de satélite convencional ser desatualizada.

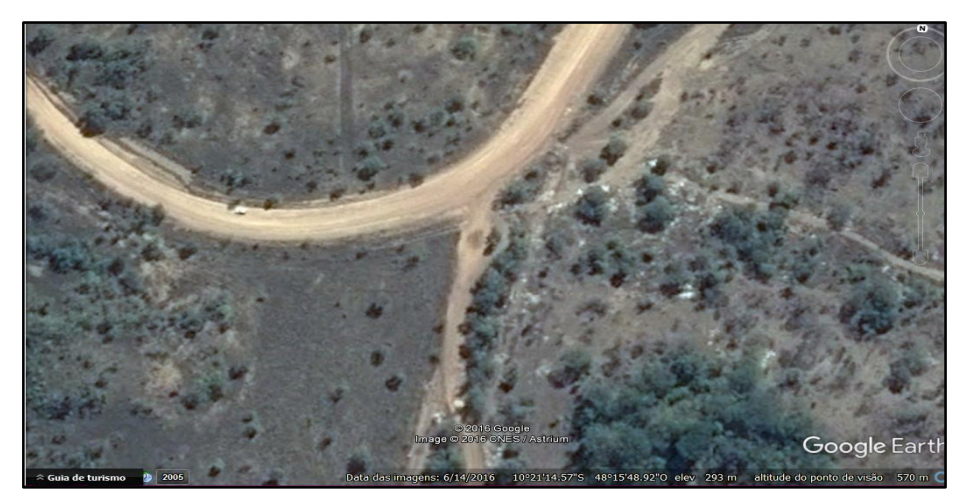

**FIGURA 43.** Imagem de satélite do trecho próximo ao aterro sanitário. Fonte: Google Earth.

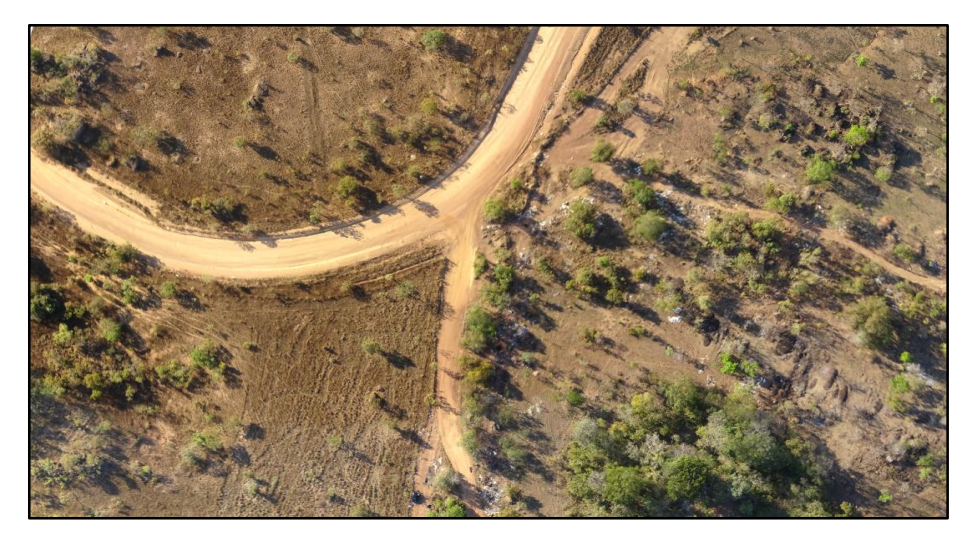

**FIGURA 44.** Imagem do VANT do trecho próximo ao aterro sanitário. Fonte: autor

#### <span id="page-67-0"></span>**4 CONCLUSÕES E SUGESTÕES PARA TRABALHOS FUTUROS**

Com a realização deste trabalho foi possível comprovar que é possível identificar pontos de RCC através das imagens do VANT. Além da identificação dos pontos é possível quantificar e até mesmo caracterizar estes materiais. Porém deve ser ressaltado que para o mapeamento de pontos de RCC não devem estar sujeito a obtenção das imagens, pois há ocasiões em que a avaliação in loco se torna mais eficiente e rápida. Mas há casos em que são dispersas as áreas utilizadas para o lançamento, onde é maior a aplicabilidade das imagens obtidas e maior economia de tempo. A utilização do VANT para o mapeamento pode ser viável onde não há facilidade de acesso e em pontos fora do alcance urbano

É viável tecnicamente e economicamente a utilização da metologia estudada, porém há ainda uma restrição quanto à circulação do equipamento no espaço aéreo brasileiro. Mas há uma expectativa de que as autoridades dos órgãos possam aderir a esta ferramenta, visto que ela pode ser utilizada para vários fins. O que interfere nesta aprovação é visto que necessitará de treinamentos para habilitar tecnicamente e ainda se estudar a relação entre as bases aéreas tripuladas e as não tripuladas.

Notou-se durante a pesquisa que para utilizar esta tecnologia é necessário certo conhecimento técnico do equipamento, assim como os softwares de execução de vôo e de processamento das imagens.

Com base, nos resultados obtidos através deste estudo é visto que através dele pode-se amenizar ou até mesmo solucionar as disposições inadequadas de RCC. Uma vez que o poder público pode tomá-lo como ferramenta para controle destas áreas.

Ao fim deste trabalho é possível concluir que o VANT pode ser utilizado em vários âmbitos da engenharia civil, nos quais se englobam: identifições de manifestações patológicas, controles de bacias hidrográficas, mapeamento de áreas, dentre outros.

<span id="page-67-1"></span>Tendo em vista a importância de se estar sempre buscando maneiras de melhorar, sugere-se para trabalhos futuros a criação de software que mantenha controle destas áreas através das imagens e também estudos que possam utilizar o VANT como ferramenta de auxilio para várias campos da engenharia civil.

## **REFERÊNCIAS**

**Acessórios Sensefly**. Disponível em:< [https://www.sensefly.com/drones](https://www.sensefly.com/drones%20/accessories)  [/accessories](https://www.sensefly.com/drones%20/accessories) >. Acesso em: 23 abr. 2016.

BITTENCOURT, F. F. B**. Videografia digital aérea: proposta de um sistema e aplicação no estudo de uso do solo, cobertura vegetal e silvicultura urbana na Amazônia central.** Manaus, AM. 2010.

**BRASIL. Conselho Nacional do Meio Ambiente (CONAMA), resolução nº 307, de 5 de julho de 2002**. Diário Oficial da União nº 136, págs. 95-96, de 17 de julho de 2002.

**BRASIL. Lei nº 12.305, de 2 de agosto de 2010. Institui a Política Nacional de Resíduos Sólidos; altera a Lei no 9.605, de 12 de fevereiro de 1998; e dá outras providências.** Diário Oficial da União, Seção 1, de 3 de agosto de 2010.

CABRAL, A. E. B.; MOREIRA de V. M K. **Manual sobre os Resíduos Sólidos da Construção Civil. Sindicato da Indústria da Construção Civil do Ceará**. Fortaleza- CE, 2011.

CBIC**. Estudos específicos da construção civil**. Disponível em:< http://www.cbicdados. com.br/menu /estudos-especificos-da-construcao-civil/cadeiaprodutiva >. Acesso em: 25 abr. 2016.

CORRÊA, J. R. **A evolução da fotografia e uma análise da tecnologia digital**. Viçosa – MG, 2013.

DELAMURA, D. **[Monitoramento de obras na construção civil já pode ser feito](http://mundogeo.com/blog/2015/09/25/monitoramento-de-obras-na-construcao-civil-ja-pode-ser-feito-com-drones/)  [comdrones.](http://mundogeo.com/blog/2015/09/25/monitoramento-de-obras-na-construcao-civil-ja-pode-ser-feito-com-drones/)** Disponível em: <http://mundogeo.com/blog/2015/09/25/monitoramentode-obras-na-construcao-civil-ja-pode-ser-feito-com-drones/> Acesso em 24 de abril de 2016.

FERREIRA, A. R. L; LIMA, F. M. R. D. S. **Impactos ambientais e econômicos dos agregados naturais e reciclados na construção civil**. Universidade Federal do Rio de Janeiro, Rio de Janeiro, 2013.

FLORENZANO, Teresa Gallotti. **Imagens de Satélite para Estudos Ambientais**. São Paulo: Oficina de Textos, 2002.

FURTADO, V. H; GIMENES, R. A. V; JÚNIOR, J. B. C; JÚNIOR, J. R. A. **Aspectos de segurança na integração de veículos aéreos não tripulados (VANT) no espaço aéreo brasileiro.** VII SITRAER (simpósio de transporte aéreo) Rio de Janeiro, 2008.

GERHARDT, T. E.; SILVEIRA, D. T. **Métodos de pesquisa**. Porto Alegre: Editora da UFRGS, 2009.

GOOGLE MAPS. **Conjunto Maria Rosa, Taquaralto**. Disponível em:< <https://www.google.com.br/maps/@-10.3400833,48.2843281,1518m/data=!3m1!1e3> >. Acesso em: 25 abr. 2016.

GOOGLE MAPS. **Quadra 107 norte, plano diretor norte**. Disponível em:< <https://www.google.com.br/maps/@-10.1791366,-48.344897,1509m/data=!3m1!1e3> >. Acesso em: 25 abr. 2016.

JÚNIOR, L. R. A. **Validação de ortomosaicos e Modelos Digitais de Superfície utilizando fotografias obtidas com câmera digital não métrica acoplada a um VANT**. In: Simpósio Brasileiro de Sensoriamento Remoto – SBSR, João Pessoa – PB. 2015, 2160 p.

JUNIOR, L. R. A; CORTES, J. B. R; FERREIRA, M. E; SILVA, J. R. **Validação de ortomosaicos e modelos digitais de superfície utilizando fotografias obtidas com câmera digital não métrica acoplada a um VANT**. Anais XVII simpósio brasileiro de sensoriamento remoto-SBSR, João Pessoa-PB, Brasil, 2015.

LEAL, F.A. **Estimativa do Volume de Madeira a Partir de Dados de Sensoriamento Remoto e Geoestatística Aplicada em um Povoamento de Eucalyptus Urophylla S. T. Blake em Rio Verde/Goiás**. Brasilia: UnB, 2013. Dissertação de Mestrado em Ciências Florestais. Departamento de Engenharia Florestal.143p.

LONGHITANO, G. A. **Vants para sensoriamento remoto: aplicabilidade na avaliação e monitoramento de impactos ambientais causadas por acidentes com cargas perigosas**. Escola Politécnica da Universidade de São Paulo, São Paulo, 2010.

MACÊDO, Marta de Paiva. **The Remote Sensing and the Thematic Maps as Language in Study of Environment.** Temporis[ação]. Goiás, v. 1, nº 09, Jan/Dez 2007.

MAIA, E. M; GAIA, A. **Impactos ambientais causados pelos resíduos de construção civil no município de Belém–PA**. Belém, 2012.

NERIS, L.O. **Um piloto automático para as aeronaves do projeto ARARA**. 2001. 102f. Dissertação (Mestrado em Ciências da Computação), Universidade de São Paulo, São Carlos, 2001.

NUNES, K. R. A; MAHLER, C. F. **Resíduos sólidos da construção civil (RCC)**. Cabo de Santo Agostinho – PE, 2015.

PALERMO, Rodrigo de Avila; LEITE, T. C. **Integração de levantamento fotogramétrico aéreo com o uso de VANT e levantamento fotogramétrico terrestre para o mapeamento tridimensional das ruínas de São Miguel das Missões**. Porto Alegre: IGEO/UFRGS, 2013.

PEGORARO, Antoninho João. **Estudo do potencial de um veículo aéreo não tripulado/quadrotor, como plataforma na obtenção de dados cadastrais**/ antoninho joão pegoraro; orientador, Jurgen Wilhelm Philips – Florianópolis, SC, 2013. 217p.

PINTO, M. S; AMORIM, A. **Ortorretificação de imagem quickbird com diferentes modelos digitais de terreno: análise de qualidade geométrica**. Revista Brasileira de Cartografia nº63 edição especial 40 anos, 2011.

PINTO, T. P. **Metodologia para a gestão diferenciada de resíduos sólidos da construção urbana**. São Paulo, 1999. 189p.

SILVA, J. R.; JUNIOR, L. R; FERREIRA, M. E.; VIEIRA, P. A. **Análise Morfométrica do Perímetro Urbano de Goiás/Rio Vermelho com dados obtidos por VANT's**. Anais - XVII Simpósio Brasileiro de Sensoriamento Remoto – SBSR. João Pessoa-PB, 2015.

SILVA, J. P. **Caracterização de resíduos de construção civil na cidade de Palmas-TO**. 2015. Dissertação (Mestrado em Engenharia Ambiental). Palmas-TO, 2015.

SOUZA, N.P. **Sistemas alternativos para obtenção de imagem aérea e sua aplicação na agricultura**. 1999. 124f. Dissertação (Mestrado em Ciências da Computação), Universidade de São Paulo, São Carlos, 1999.

SOUZA, U. E. L. **Como reduzir perdas nos canteiros: manual de gestão do consumo de materiais na construção civil**. São Paulo: Pini, 2005.

TADA A. M.; Almeida, A. M. G. de; JÚNIOR P. R. G.; KIMURA, W. **Resíduos sólidos urbanos: aterro sustentável para municípios de pequeno porte**. Florianópolis-SC, 2003.

FONTES, Luiz Carlos A. de A. **Fundamentos de aerofotogrametria**. Universidade federal da Bahia – UFBA. Bahia, 2005.